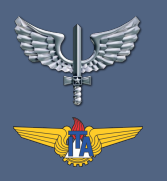

IEA-S - DEPARTAMENTO DE SISTEMAS ESPACIAIS (SPACE SYSTEMS DEPARTMENT)

## ARQUITETURA CONCEITUAL

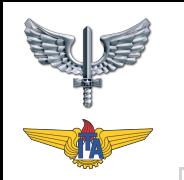

#### **[TE-265 ENGENHARIA DE SISTEMAS BASEADA EM MODELOS] [2023]**

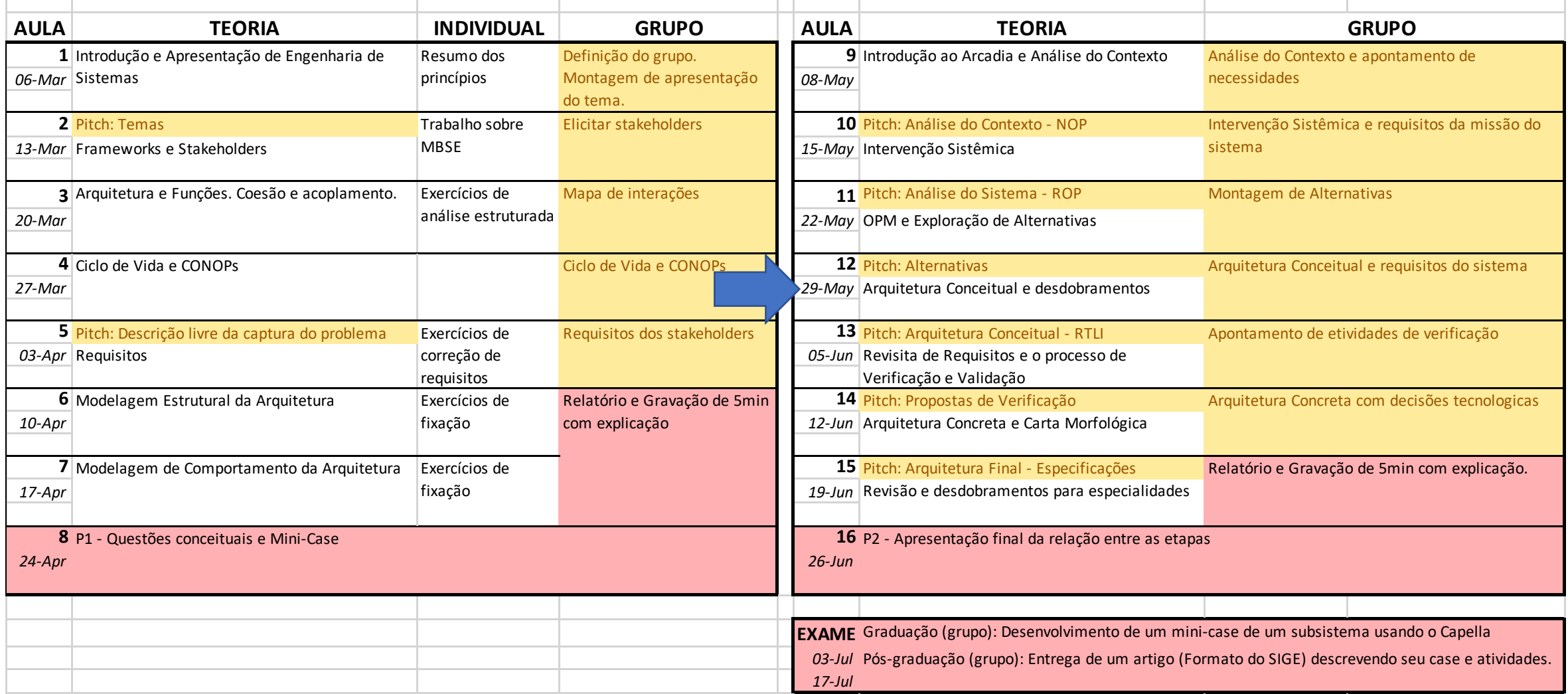

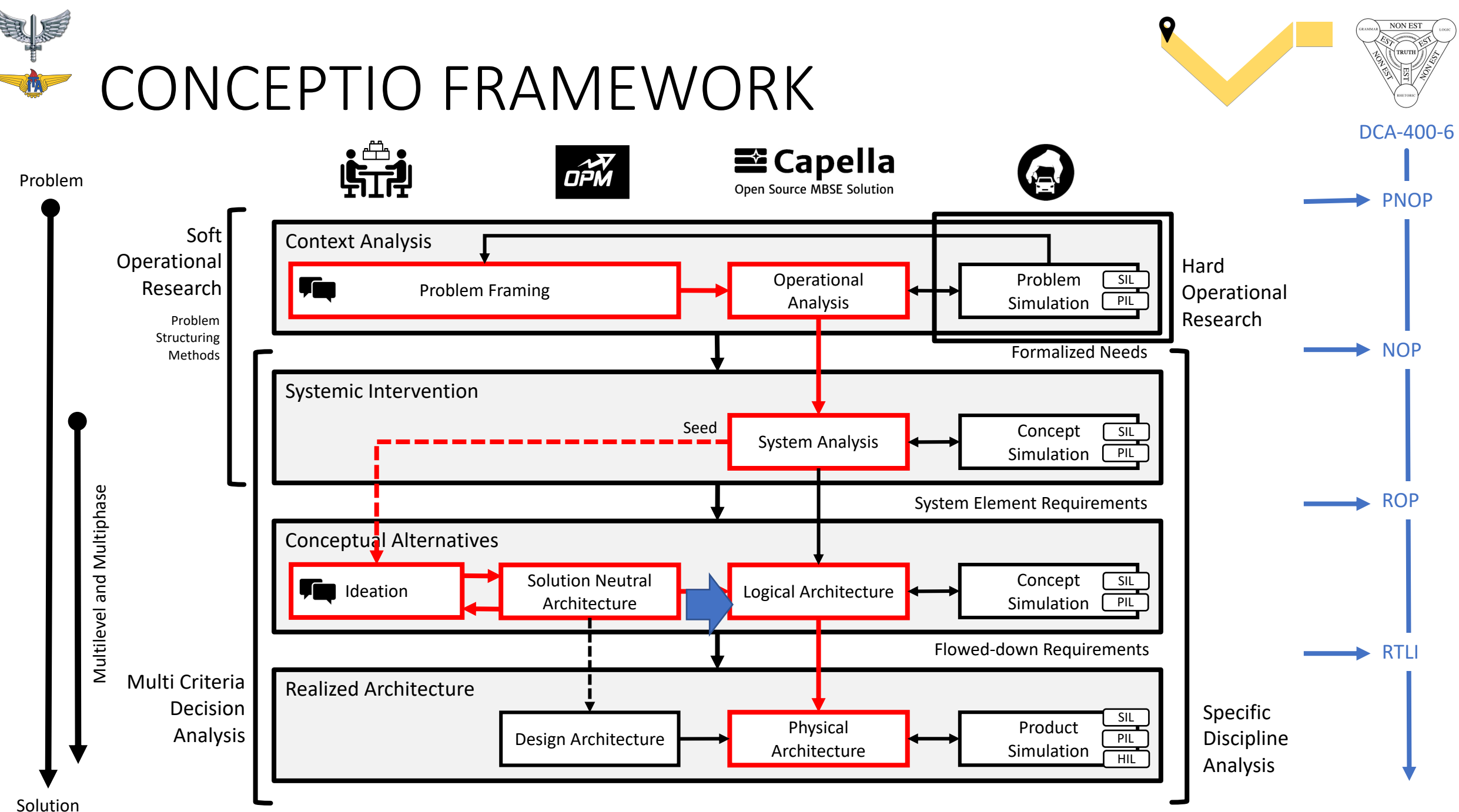

3

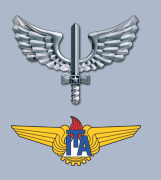

# DOMÍNIO DA SOLUÇÃO

### T2 – CONSIDERE TODO O PROBLEMA, TODA A SOLUÇÃO E TODO O CICLO DE VIDA

- A Engenharia de Sistemas se preocupa com todo o problema e toda a solução, incluindo **como o "sistema de intervenção" irá interagir com seu ambiente** como parte de um sistema maior quando for implantado, e todos os sistemas e serviços de suporte necessários para estabelecer e manter a eficácia do sistema durante todo o seu ciclo de vida até uma eventual eliminação satisfatória.
- Precisamos considerar **todo o ciclo de vida de toda a solução, incluindo todos os sistemas de suporte (enabling systems) que acompanham o sistema de interesse**

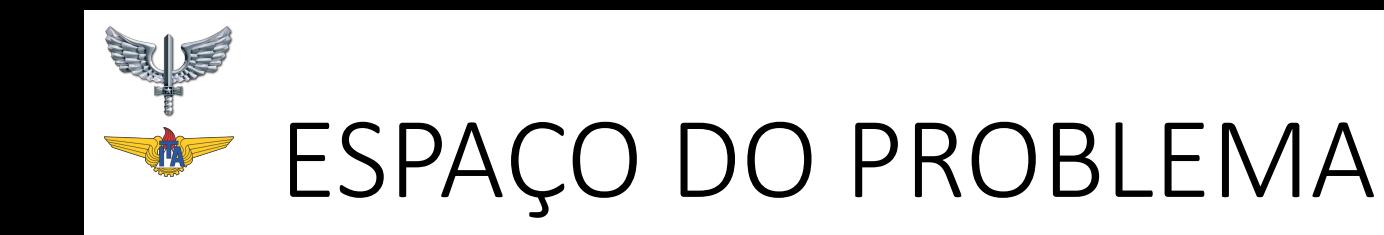

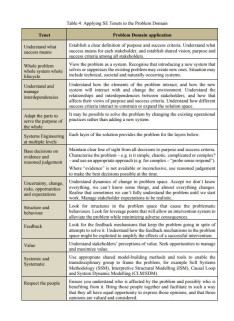

- Visualizando o problema como um sistema,
- compreender como as **interdependências entre os elementos no espaço do problema criam os "sintomas do problema" e como o "sistema de intervenção**" pode aliviar os sintomas do problema
- **compreender as interações e interdependências** das partes interessadas <sup>e</sup>**estabelecer o propósito e os critérios de sucesso** acordados
- **antecipar e minimizar potenciais consequências** adversas ou não intencionais do sistema de intervenção
- **varredura e detecção precoce de comportamento anômalo** e consequências não intencionais – nem tudo pode ser antecipado de antemão

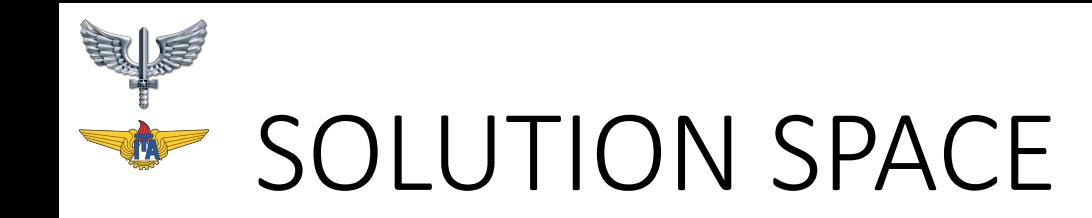

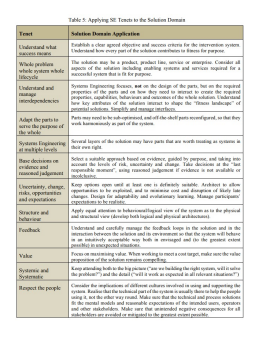

- No espaço da solução, a abordagem SE envolve
- Identificar **abordagens de solução** potenciais,
- •selecionar uma **abordagem adequada** com base em evidências e julgamento de especialistas, guiada pelo propósito e **levando em conta os níveis de risco, incerteza e mudança**;
- **definir a solução, as partes componentes e suas propriedades**, e os produtos e serviços necessários para projetar, desenvolver, testar, implantar, usar, avaliar, dar suporte, evoluir e, eventualmente, aposentar e descartar o sistemas

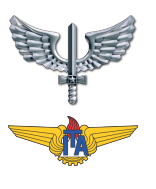

### ESSA FASE É FEITA POR ESTRUTUI ARQUITETURA... EXEMPLO É O LE

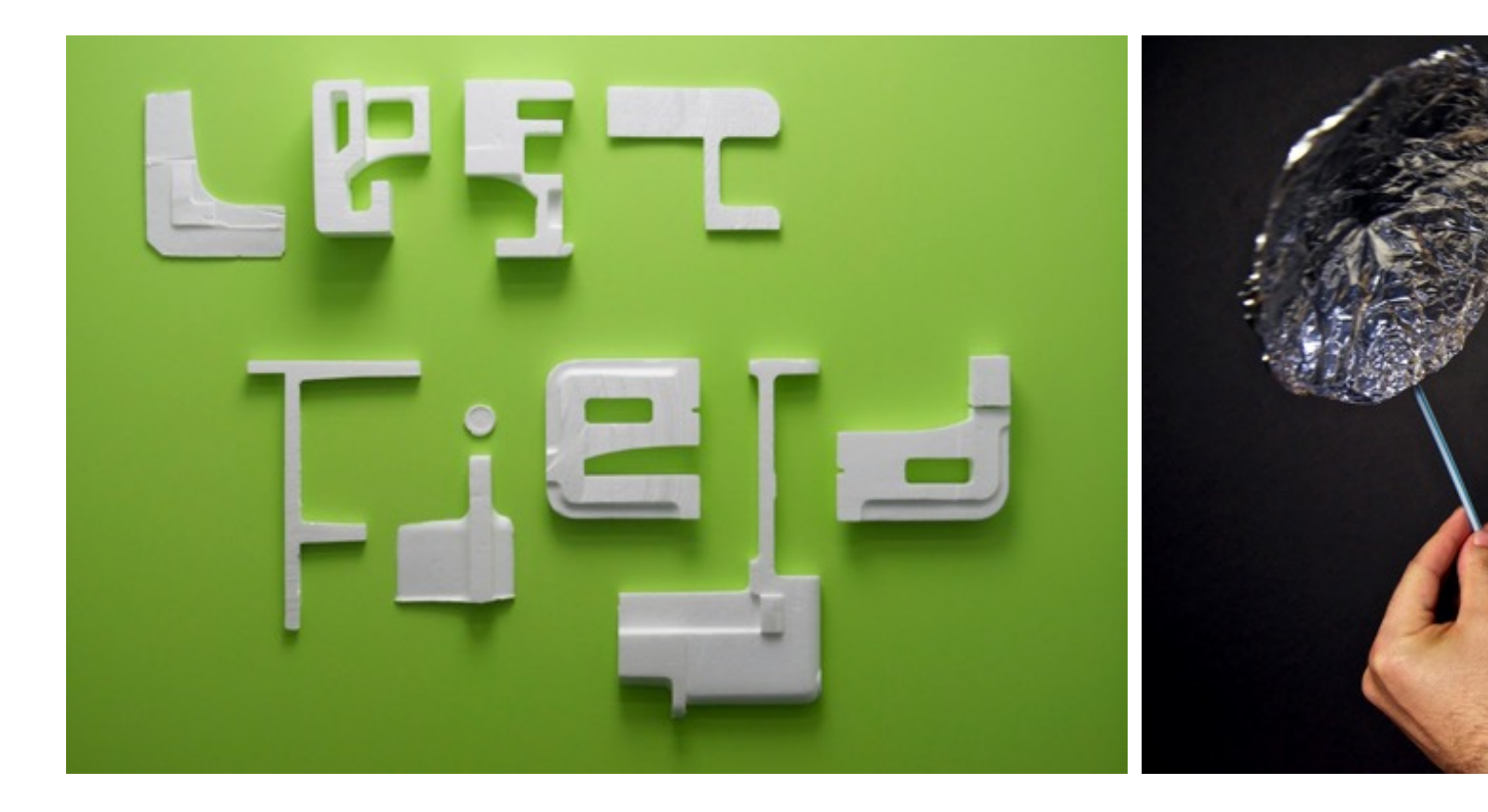

https://www.jpl.nasa.gov/thestudic

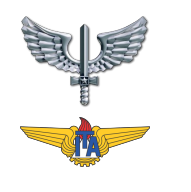

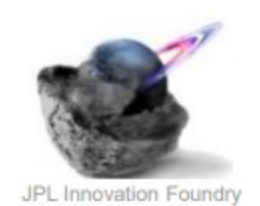

#### The "A-Frame"

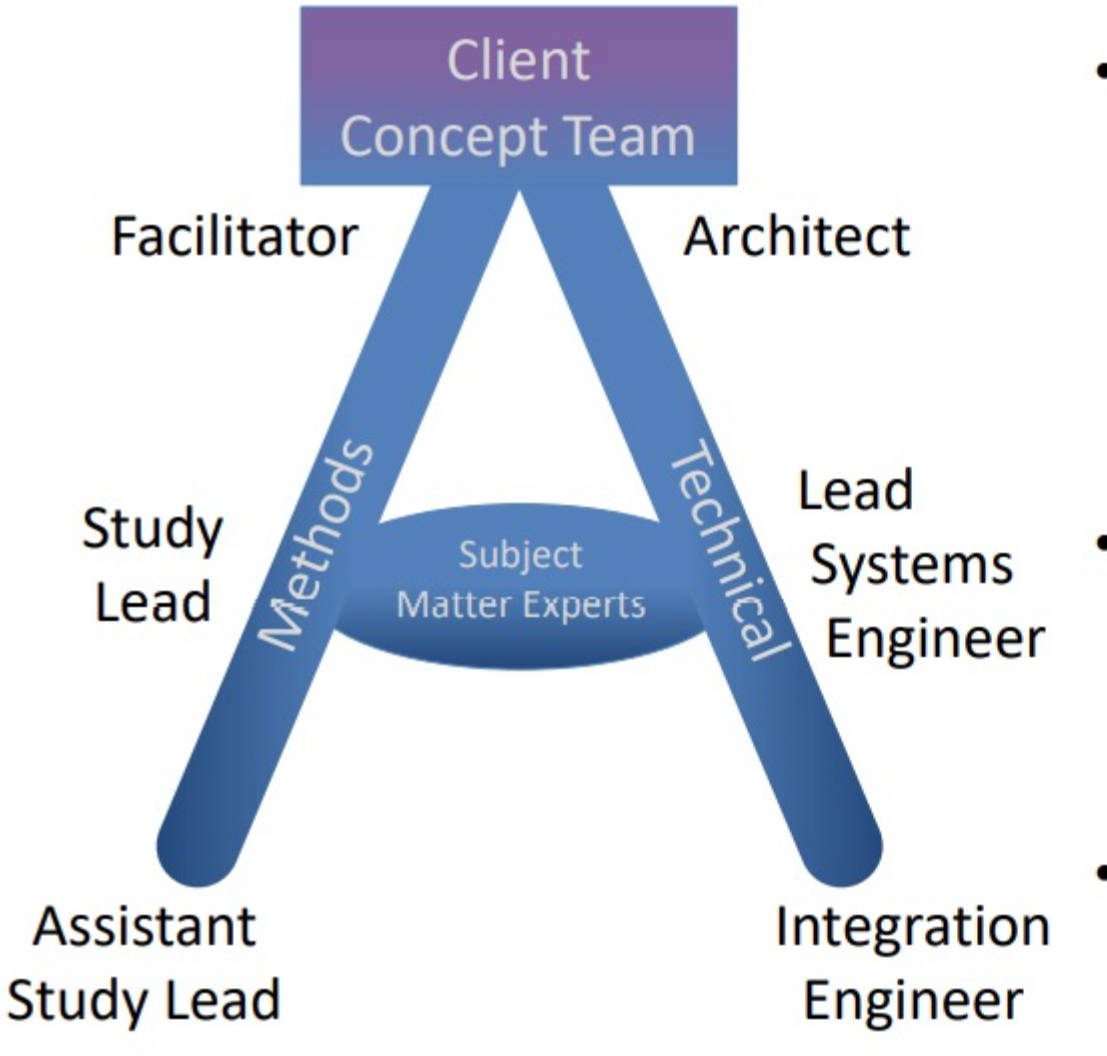

- Each A-Team study has a 3-6 person "A-Frame Team" from two points of view:
	- Innovative Methods
	- Technical Expertise
- **Additional subject** matter experts are brought in as needed (customized)
- The client may also add members from the **Concept Team**

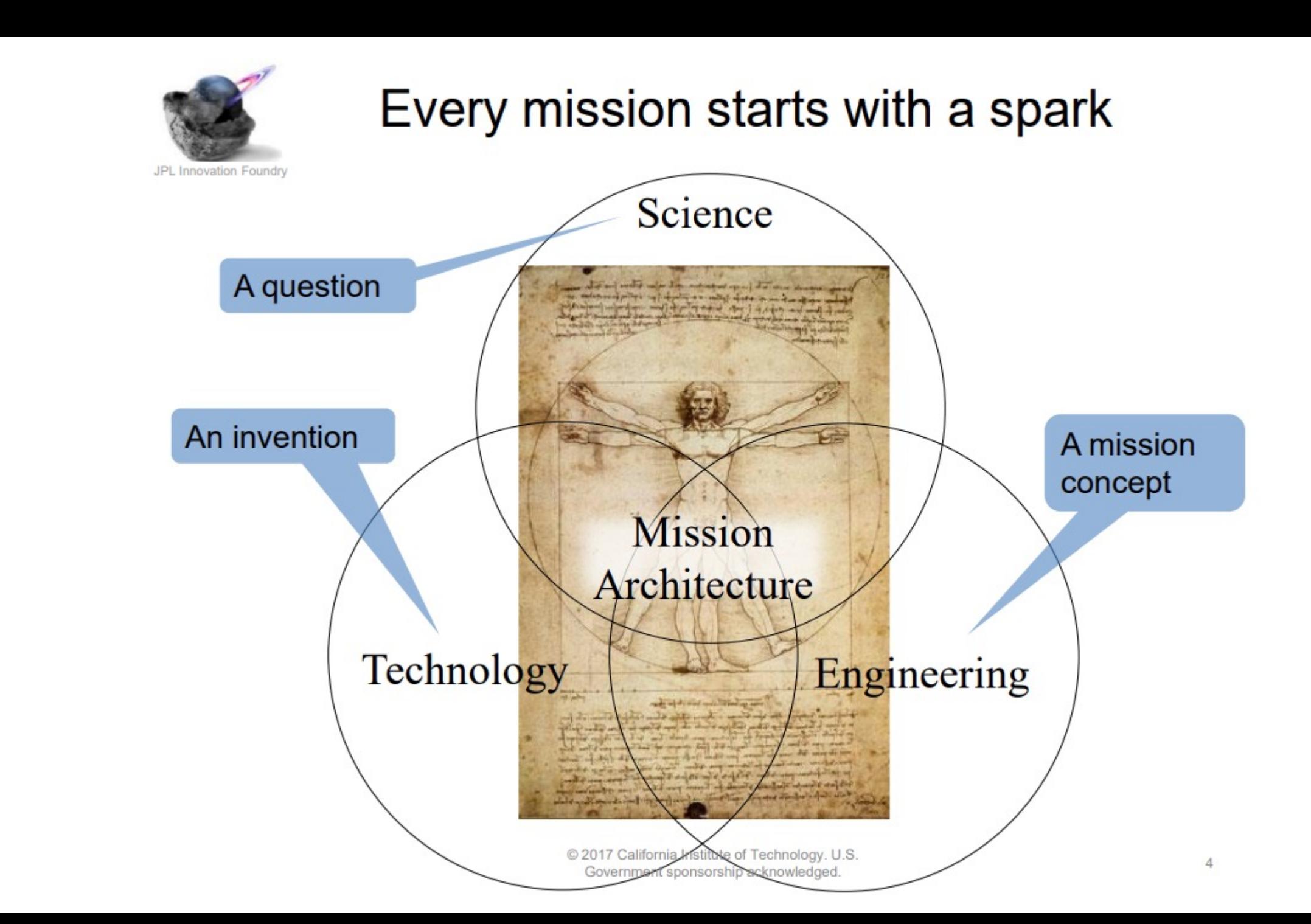

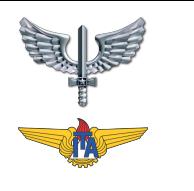

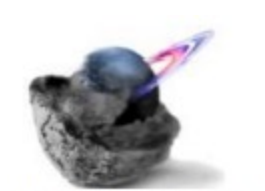

#### ...then the concept is developed

JPL Innovation Foundry

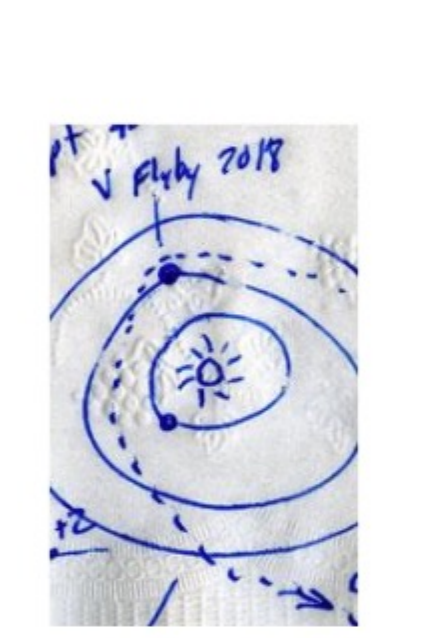

One person's concept is another's doodle...

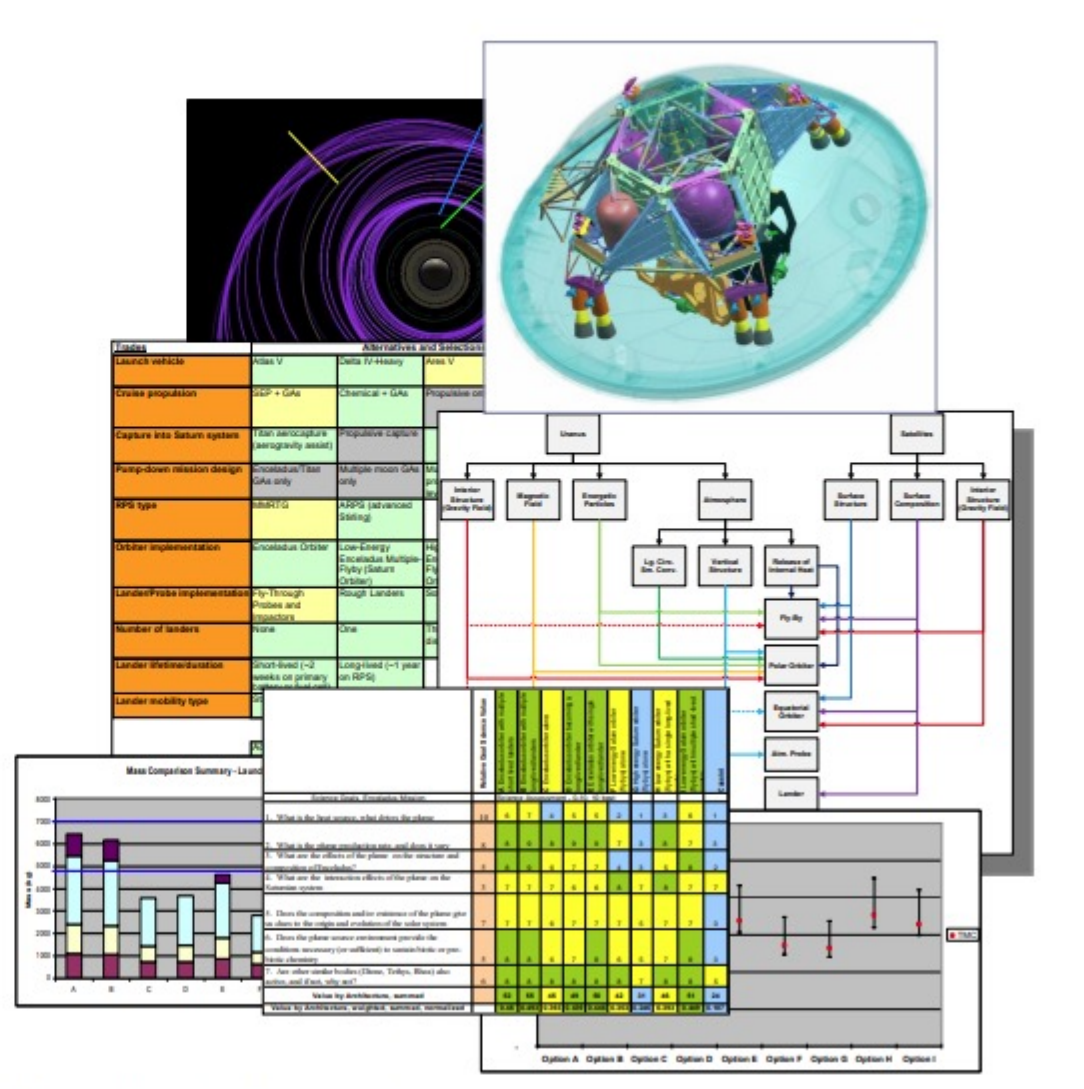

or

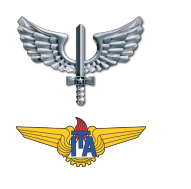

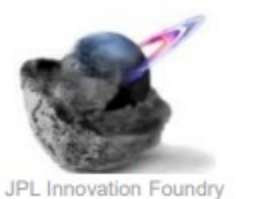

#### CML<sub>1</sub>

Capturing ideas and linking associated ideas

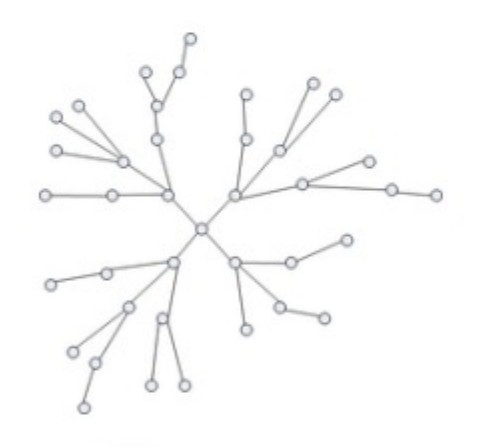

#### CML<sub>2</sub>

A-Team Methods

Testing assumptions, relationships, and links

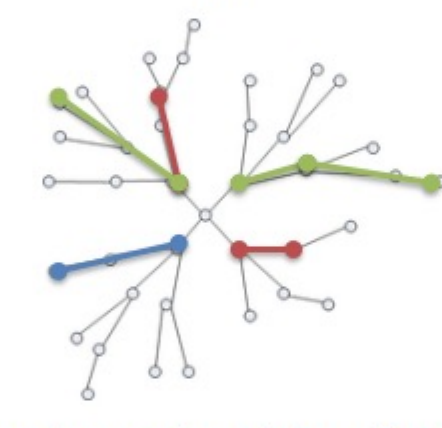

Analyzing feasibility, finding **FOMs and thresholds** 

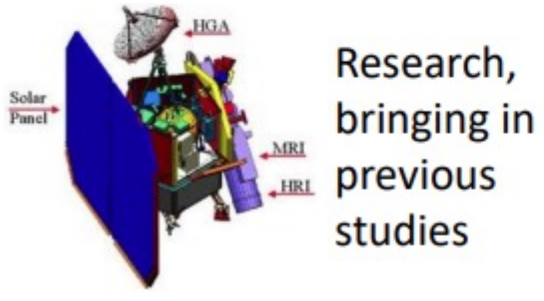

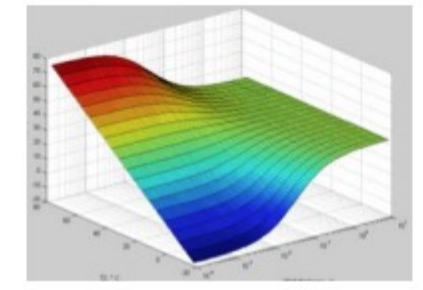

#### CML<sub>3</sub>

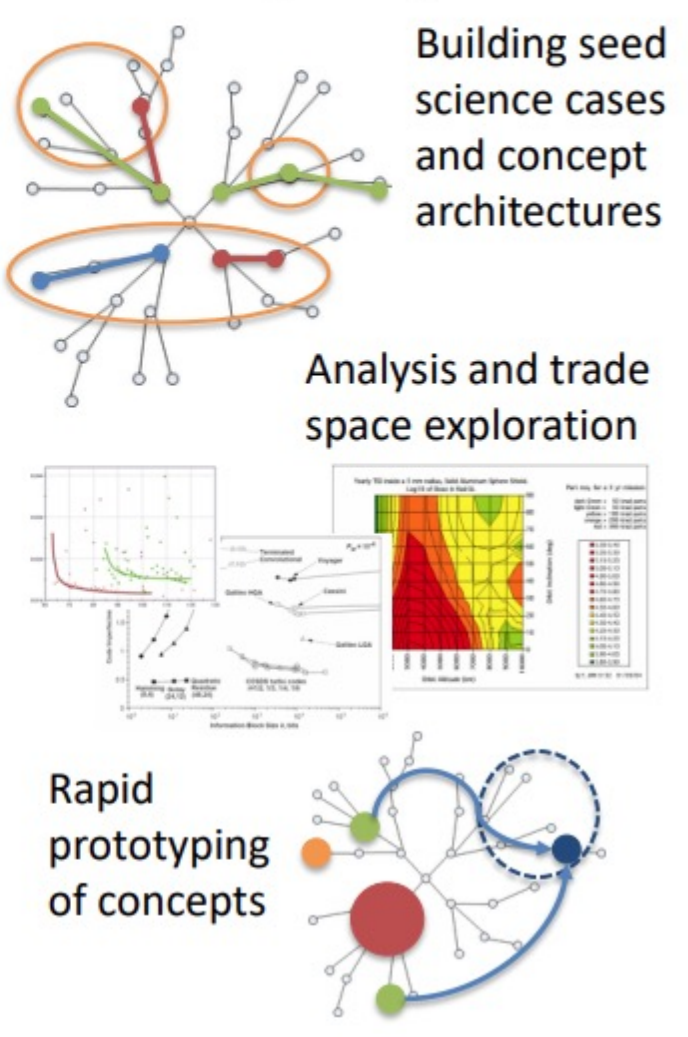

DECISION MATRIX – PUGH'S METHOD

|          |                 |          | Alternatives          |          |     |          |                |                          |
|----------|-----------------|----------|-----------------------|----------|-----|----------|----------------|--------------------------|
|          |                 | Wt       | Vendor 1              | Vendor 3 |     | Vendor 4 |                |                          |
| Criteria | Cost            | .30      | 4                     | 4        |     | 4        |                |                          |
|          | Response time   | .17      | 3                     | 3        |     | 5        |                |                          |
|          | Training time   | .17      | $\overline{2}$        | 4        |     | 5        |                |                          |
|          | Ease of use     | .17      | 1                     | 4        |     |          |                |                          |
|          | Strong team     | .10      | 3                     | 4        |     |          | Alternatives   |                          |
|          | Team experience | 10       | a                     |          | Wt  | Vendor 1 | Vendor 3       | Vendor 4                 |
|          | Total           |          | Cost<br>Response time |          | .30 | Datum    |                | s                        |
|          | Weighted total  |          |                       |          | .17 |          | $\ddot{}$      | $\ddot{}$                |
|          |                 |          | Training time         |          | .17 |          | $\sim$         | s                        |
|          |                 | Criteria | Ease of use           |          | .17 |          | $\ddot{}$      | $\ddot{}$                |
|          |                 |          | Strong team           |          | .10 |          | ۰              | $\overline{\phantom{a}}$ |
|          |                 |          | Team experience       |          | .10 |          | S              | ۰                        |
|          |                 |          | Pluses                |          | 1.0 |          | 3              | $\overline{2}$           |
|          |                 |          | Minuses               |          |     |          | $\overline{2}$ | $\overline{2}$           |
|          |                 |          | Overall total         |          |     |          | $+1$           | 0                        |
|          |                 |          | Weighted total        |          |     |          | $+.37$         | $+, 14$                  |

Figure 2.3: The two forms of a Decision Matrix.

- Meios de **pontuar cada conceito alternativo** em sua capacidade de atender a um conjunto de critérios (MoEs).
- Comparando as pontuações, você desenvolve uma visão sobre as melhores alternativas e as informações mais úteis para tomar sua decisão.

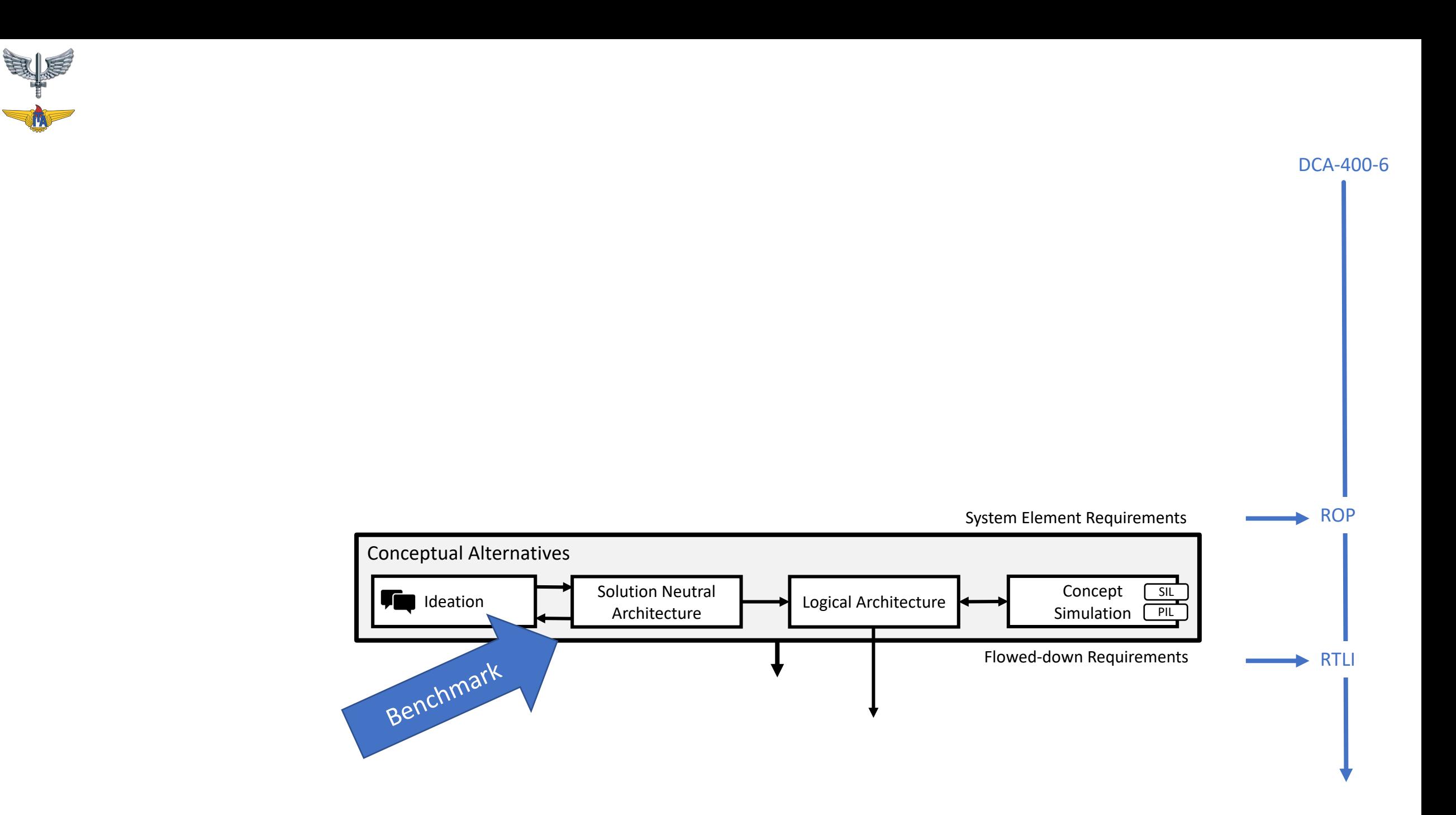

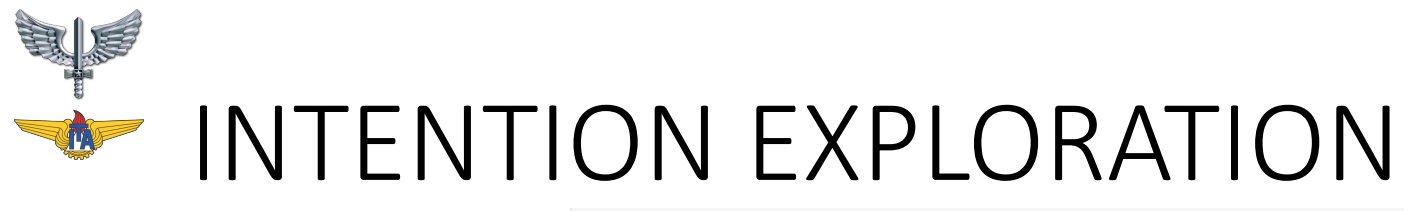

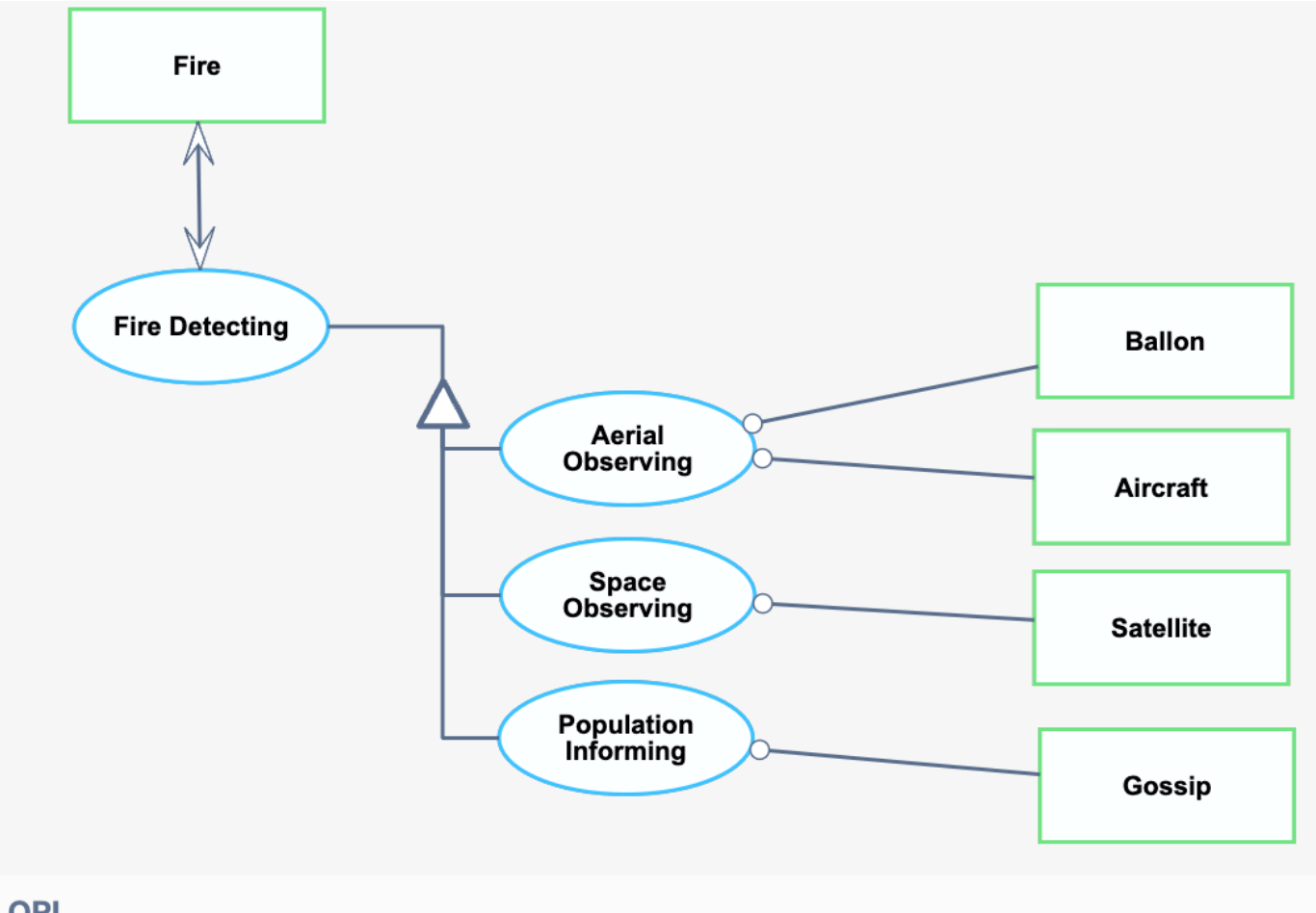

#### **OPL**

- 1. Aerial Observing, Population Informing and Space Observing are Fire Detecting.
- 2. Fire Detecting affects Fire.
- 3. Aerial Observing requires Aircraft and Ballon.
- 4. Space Observing requires Satellite.
- 5. Population Informing requires Gossip.

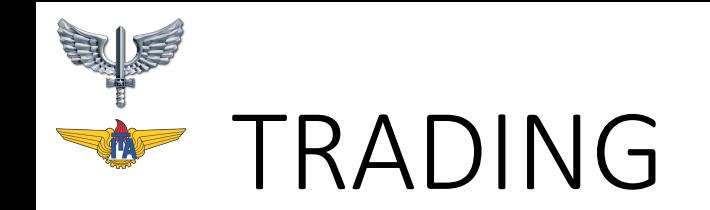

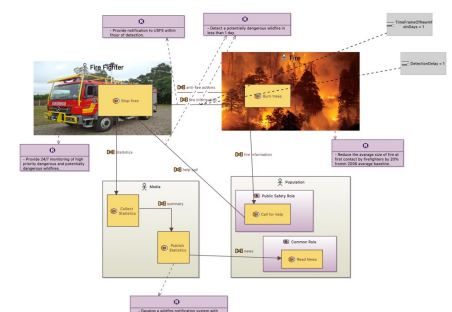

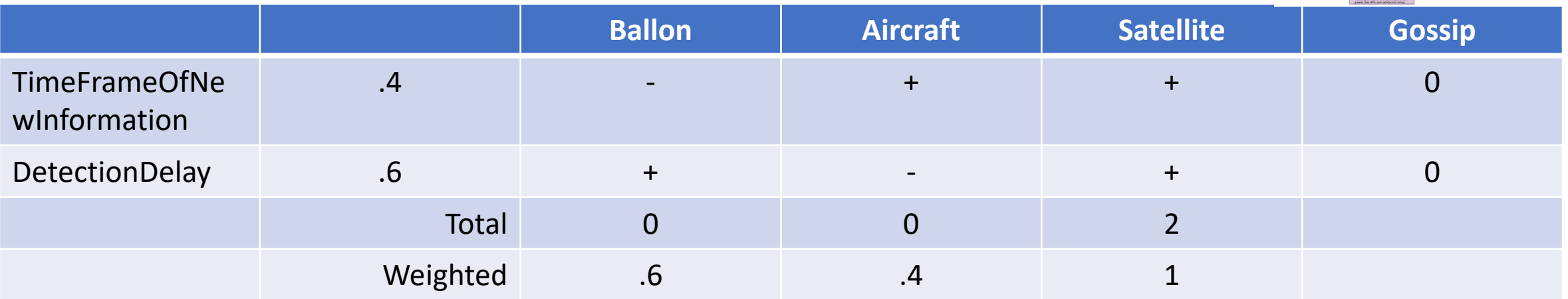

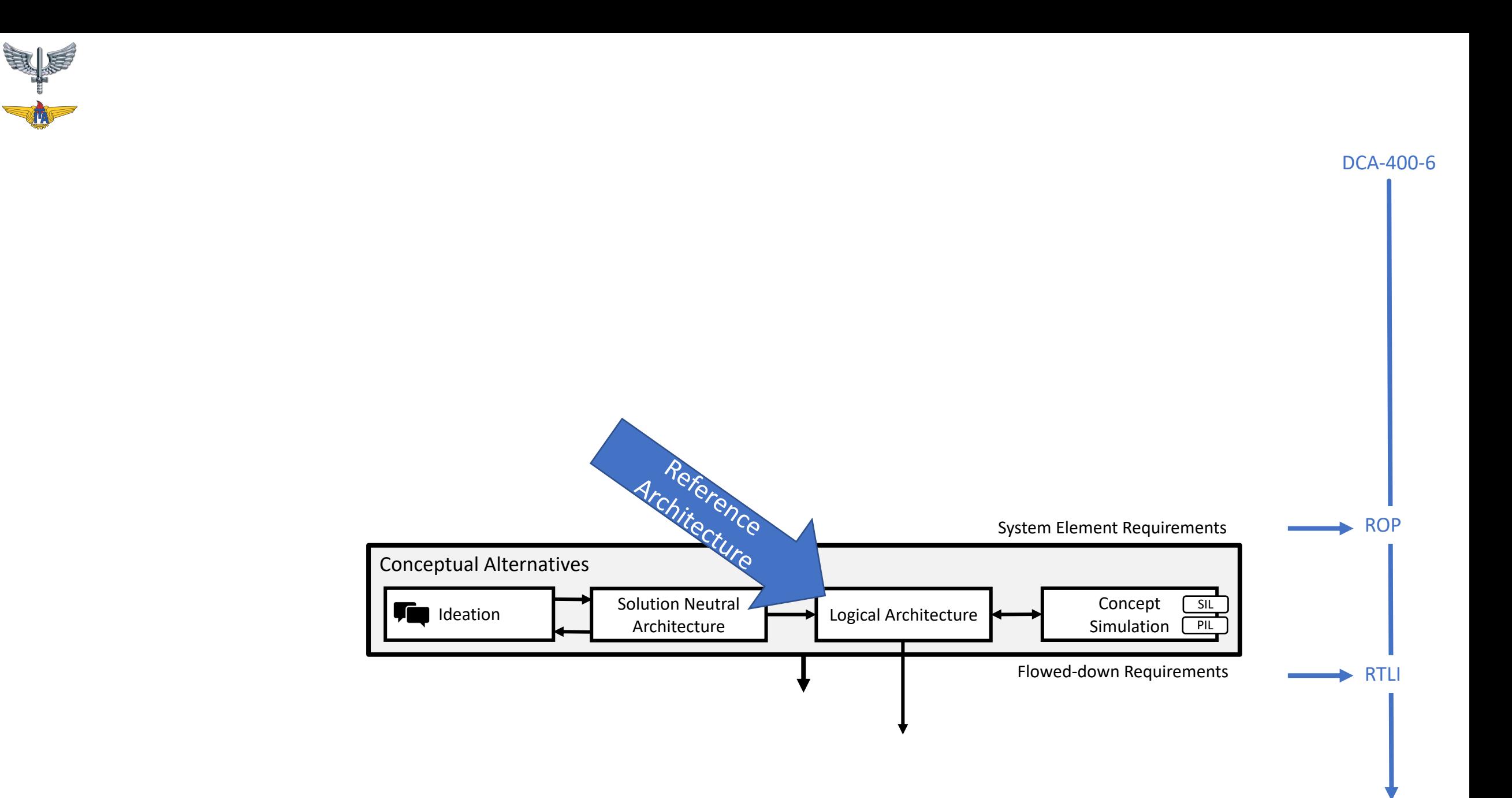

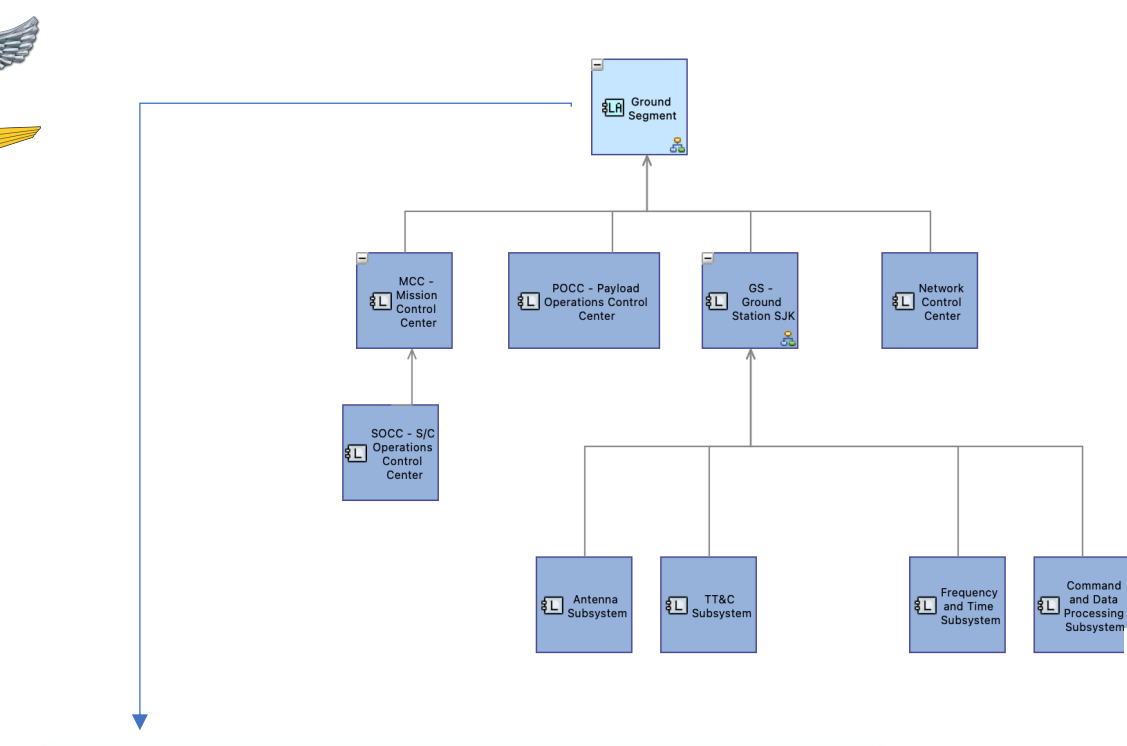

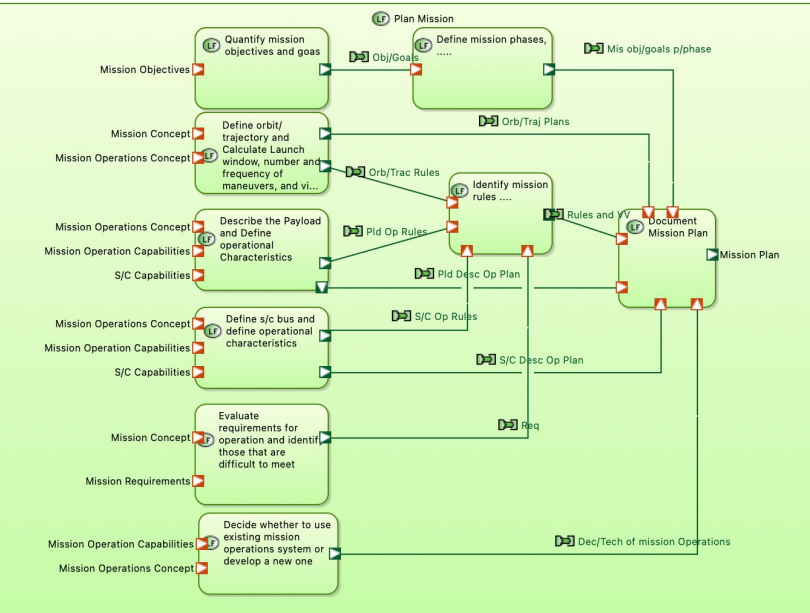

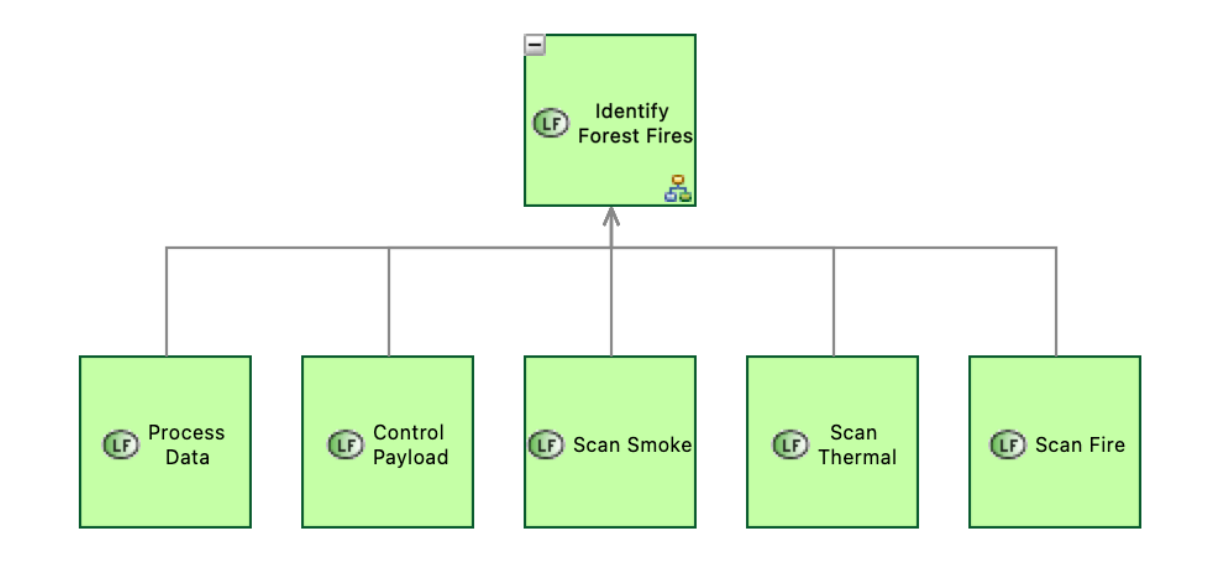

**Structure Mounting** 

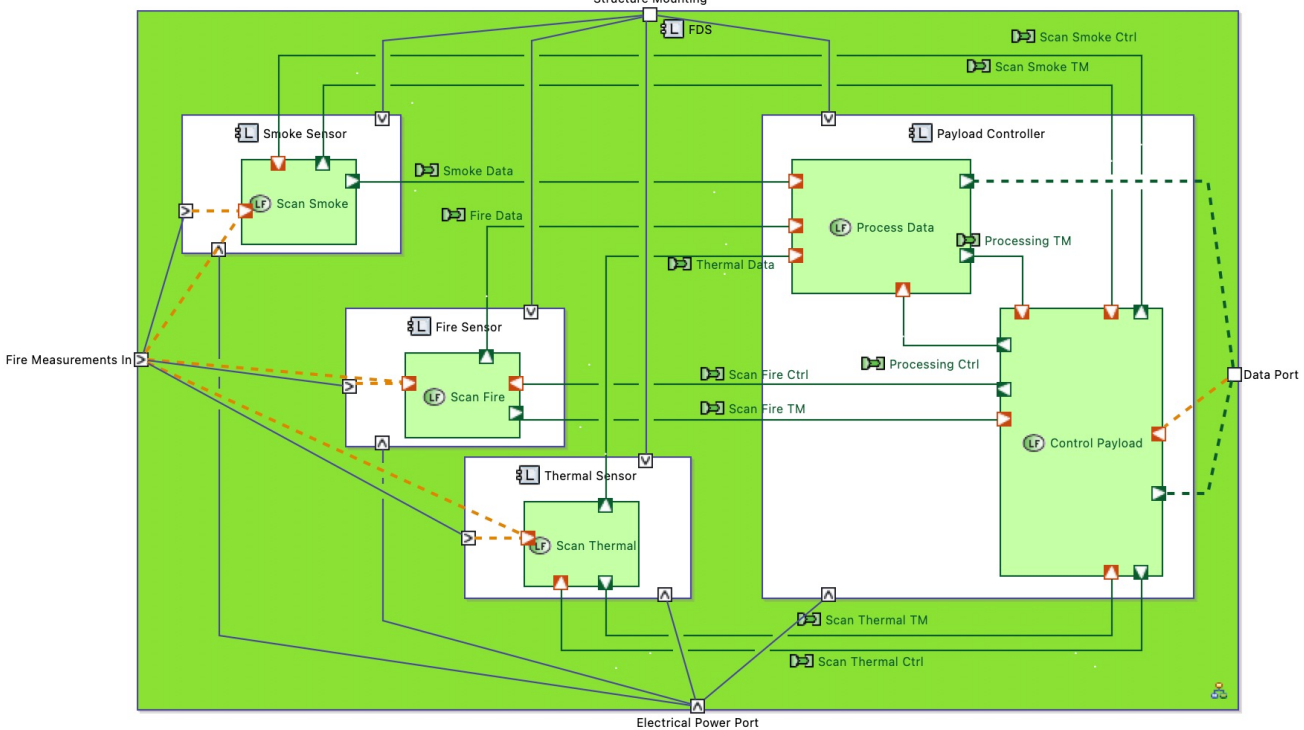

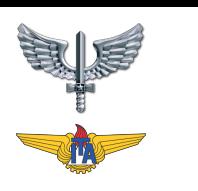

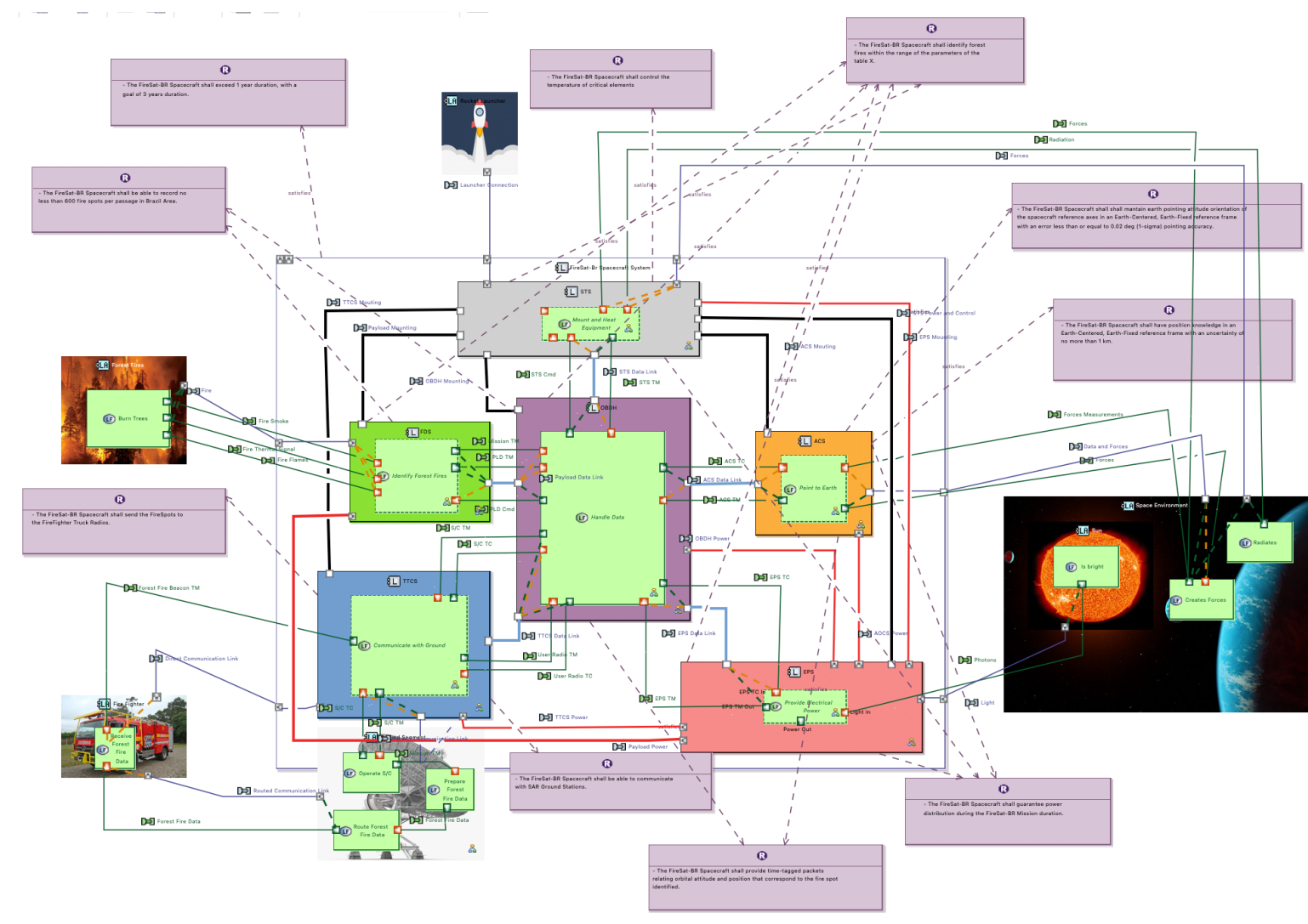

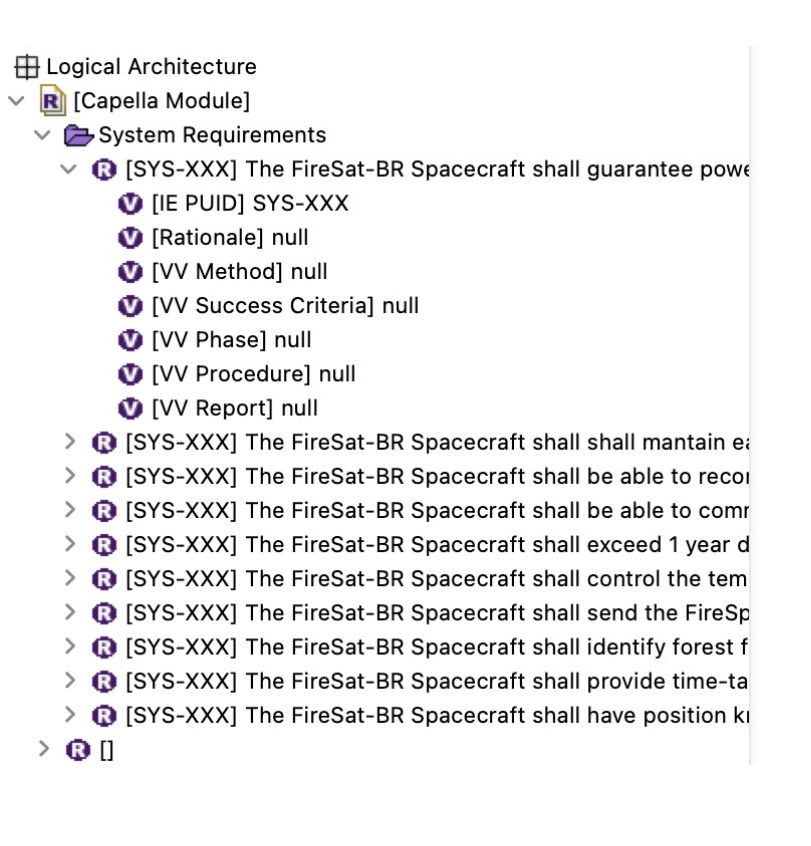

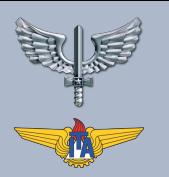

### ARQUITETURA FUNCTIONAL/CONCEITUAL LOGICAL ARCHITECTURE

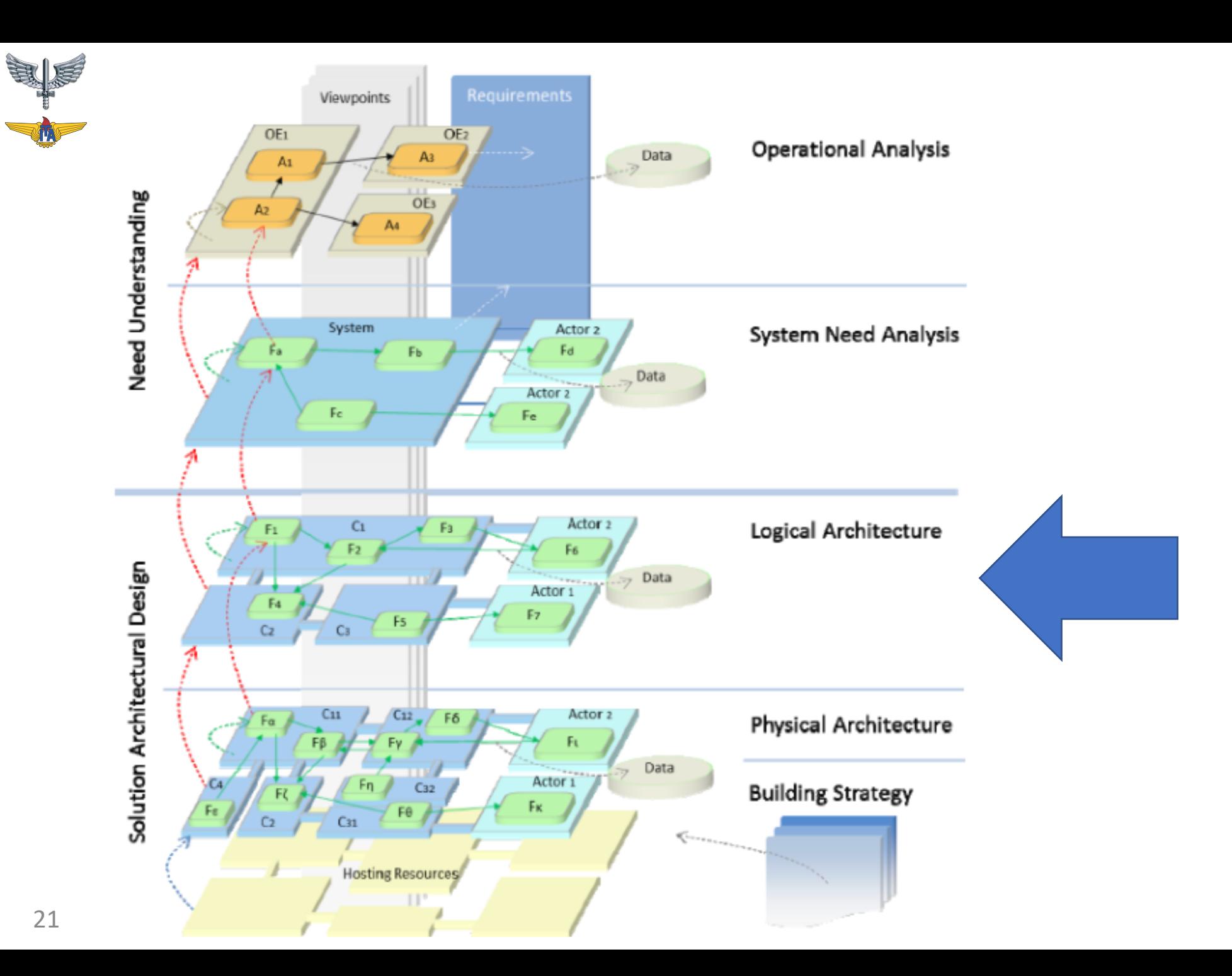

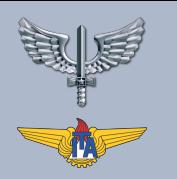

## O QUE HÁ NA ARQUITETURA CONCEITUAL (LOGICAL ARCHITECTURE - LA)?

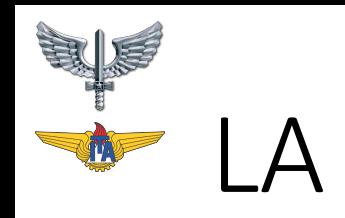

#### *"Como o sistema funcionará para atender às expectativas"*

- Em resposta à necessidade expressa pelas duas perspectivas anteriores, ele permite as primeiras grandes opções de design de solução, primeiro através de uma **análise funcional interna do sistema: descreve as funções a serem executadas e montadas para implementar as funções de serviço identificadas na fase anterior**.
- Prossegue com a **identificação dos componentes que implementam estas funções** da solução, integrando as restrições desejadas.

•O nível de Arquitetura Conceitual visa **identificar os possíveis componentes funcionais** dentro do Sistema ("Como o sistema funcionará para atender às expectativas"), suas relações e seu conteúdo, **independentemente de quaisquer considerações de tecnologia ou implementação**.

• Em seguida, deve ser realizada uma análise funcional do sistema: **devem ser identificadas as subfunções necessárias para executar as Funções do Sistema escolhidas durante a fase anterior**; então, **uma divisão em componentes para os quais essas subfunções internas serão alocadas deve ser determinada**, ao mesmo tempo em que integra as restrições não <sub>24</sub> funcionais.

#### • A definição de LA (uma atividade muitas vezes – e erroneamente – designada "arquitetura lógica" por conveniência, e também chamada de arquitetura de referência) **consiste principalmente em uma comparação entre as necessidades expressas em perspectivas anteriores, uma análise funcional** descrevendo o comportamento do sistema escolhido para satisfazer os requisitos, e uma **análise estrutural destinada a identificar os componentes** que constituirão o sistema, tendo em conta as condicionantes escolhidas e os princípios estruturantes.

• A LA é, portanto, **uma primeira visão geral**, detalhada até o nível desejado pela organização, de alguma forma uma abstração, do que será a arquitetura do Sistema.

### AS PRINCIPAIS ATIVIDADES PARA A DEFINIÇÃO DA ARQUITETURA SÃO AS SEGUINTES:

- 1. definir os **fatores que impactam os** pontos de vista da arquitetura e da análise;
- 2. Definição dos **princípios de comportamento do sistema**;
- 3. para **construir alternativas** de estruturação de sistemas baseados em componentes;
- 4. para selecionar a **alternativa de arquitetura que oferece o melhor compromisso**.

#### 1. DEFINIR OS FATORES QUE IMPACTAM OS PONTOS DE VISTA DA ARQUITETURA E DA ANÁLISE

- •Qualquer arquitetura **adequadamente projetada satisfaz várias expectativas e restrições**, que restringem e influenciam ou mesmo direcionam sua definição, e cuja **satisfação deve ser verificada** o mais cedo possível para minimizar possíveis custos de retrabalho.
- Esses fatores que restringem a arquitetura dependem em grande parte de cada domínio. Como exemplos, citamos: serviços e custos entregues, desempenho esperado, segurança das operações, privacidade, facilidade de manutenção, duração da vida, pegada energética ou logística, disponibilidade, política do produto, escalabilidade, mas também considerações mais "estéticas", como a satisfação do cliente.
- *No caso do sistema de controle de tráfego, o primeiro fator de impacto é, obviamente, a segurança dos bens e das pessoas.*
- *Um factor adicional envolve os operadores de rede, a sua formação e as competências exigidas, o âmbito da sua responsabilidade e o papel que lhes deve ser atribuído.*
- *Devemos também ter em conta factores como as condições ambientais, a duração da vida, as restrições de logística e manutenção.*
- *No caso do sistema de controle de tráfego, ainda temos: a taxa de confiabilidade, a probabilidade de falha do sistema, a capacidade de operar em caso de falha parcial de certos subsistemas; o número máximo elegível de operadores; faixas extremas de temperatura, umidade, etc.* 28

### 2. DEFINIÇÃO DOS PRINCÍPIOS DE COMPORTAMENTO DO SISTEMA

- O objetivo é formalizar os princípios do comportamento desejado do sistema, aos quais ele tem a responsabilidade de responder durante sua operação.
- *Um erro comum consiste em considerar o comportamento da solução como um simples refinamento da expressão funcional anterior da necessidade em um nível mais fino de detalhe. O design da solução é muito mais do que isso: é uma tomada de decisão em conta das restrições, nomeadamente o esforço de ser "criativo" para estruturação de um comportamento que satisfaz a necessidade (e que não a refina),* detalhando os processos e etapas desde as solicitações do sistema, até a prestação de serviços, resultados ou saídas, levando em consideração as decisões de projeto.

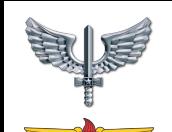

- 1 **identificar e formalizar** necessidades capturados. (rastreando para SA)
- 2 busca de **possíveis funções já existentes na LA** que também possam desempenhar um **papel para resolver as necessidades**. (minimizar funções)
- 3 verificar os **limites das funções** para alcançar o que se espera delas.
	- Cenários/cadeias darão luz às decisões de projeto ou à escolha de linhas de produtos.
- 4 construir uma **descrição global** usando os elementos comportamentais (cenários/máquinas de estado).

### 3. CONSTRUIR ALTERNATIVAS DE ESTRUTURAÇÃO DE SISTEMAS BASEADOS EM COMPONENTES

- Descrever estrutura preliminar em componentes e subcomponentes.
- Definir as relações entre os componentes e
- definir como são as interfaces dos componentes.
- Instanciar/organizar as funções e definir a dinâmica dos components.

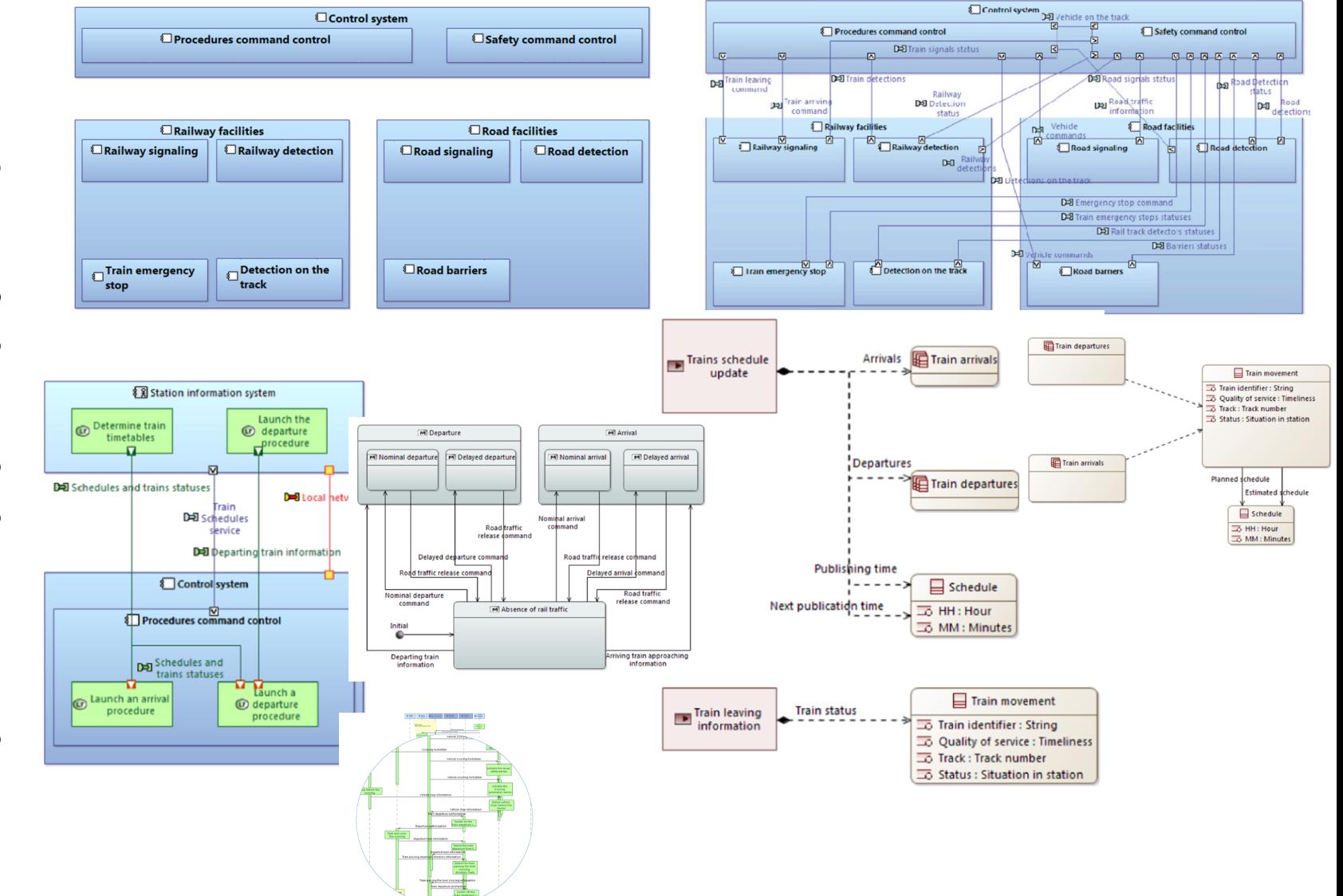

### 4. SELEÇÃO DA ALTERNATIVA DE ARQUITETURA QUE OFERECE O MELHOR TRADE-OFF

- O objetivo desta atividade é **encontrar entre as arquiteturas candidatas que representam o melhor trade-off em relação a todos os pontos de vista em consideração**, e justificar sua conformidade com a necessidade.
- Cada alternativa foi, em princípio, **avaliada com base nos principais pontos de vista que a impactaram** – e sua importância relativa – durante sua definição; as não conformidades foram eliminadas, mas como a avaliação raramente é binária, trata-se, portanto, de **comparar os "méritos" de cada candidato em uma análise multicritério**, da qual análises de pontos de vista, prioridades e métricas previamente identificadas são elementos-chave.

### ARCADIA METHOD – LOGICAL ARCHITECTURE ANALYSIS SUMMARY

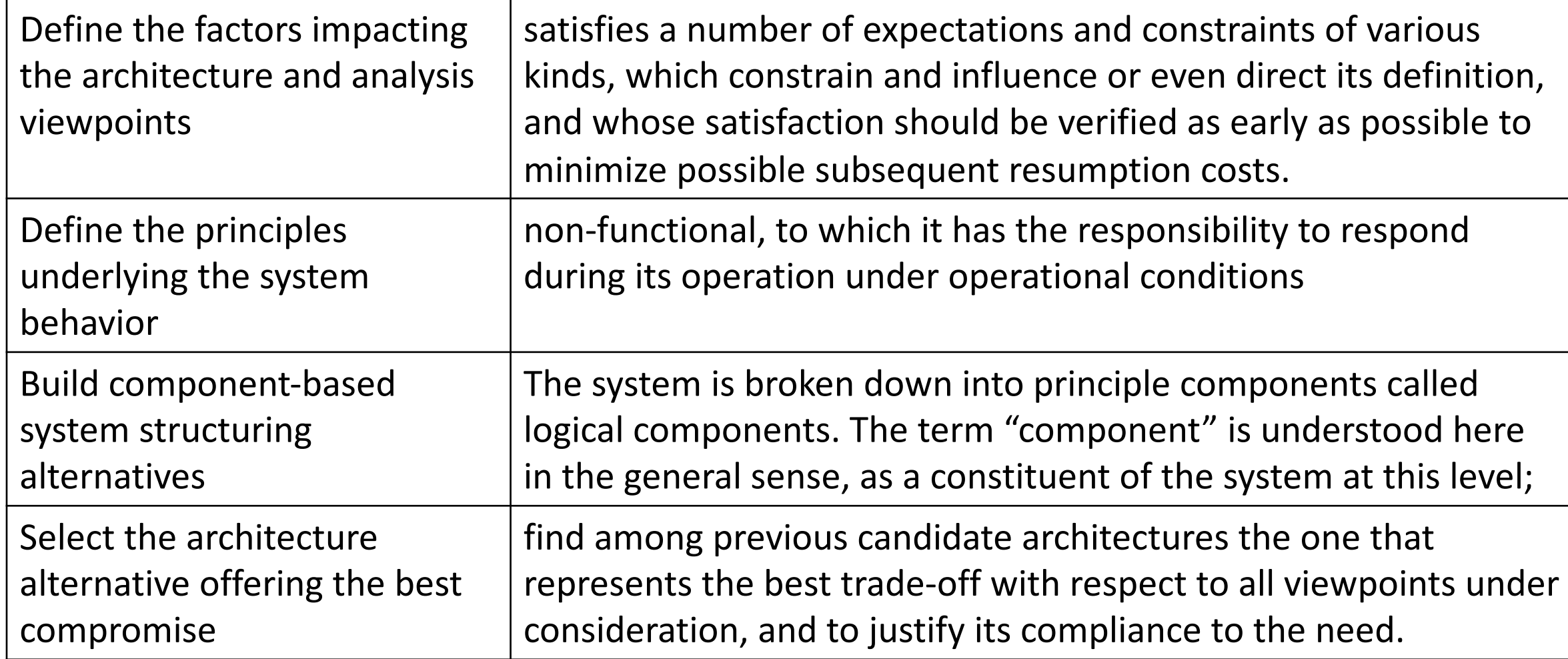

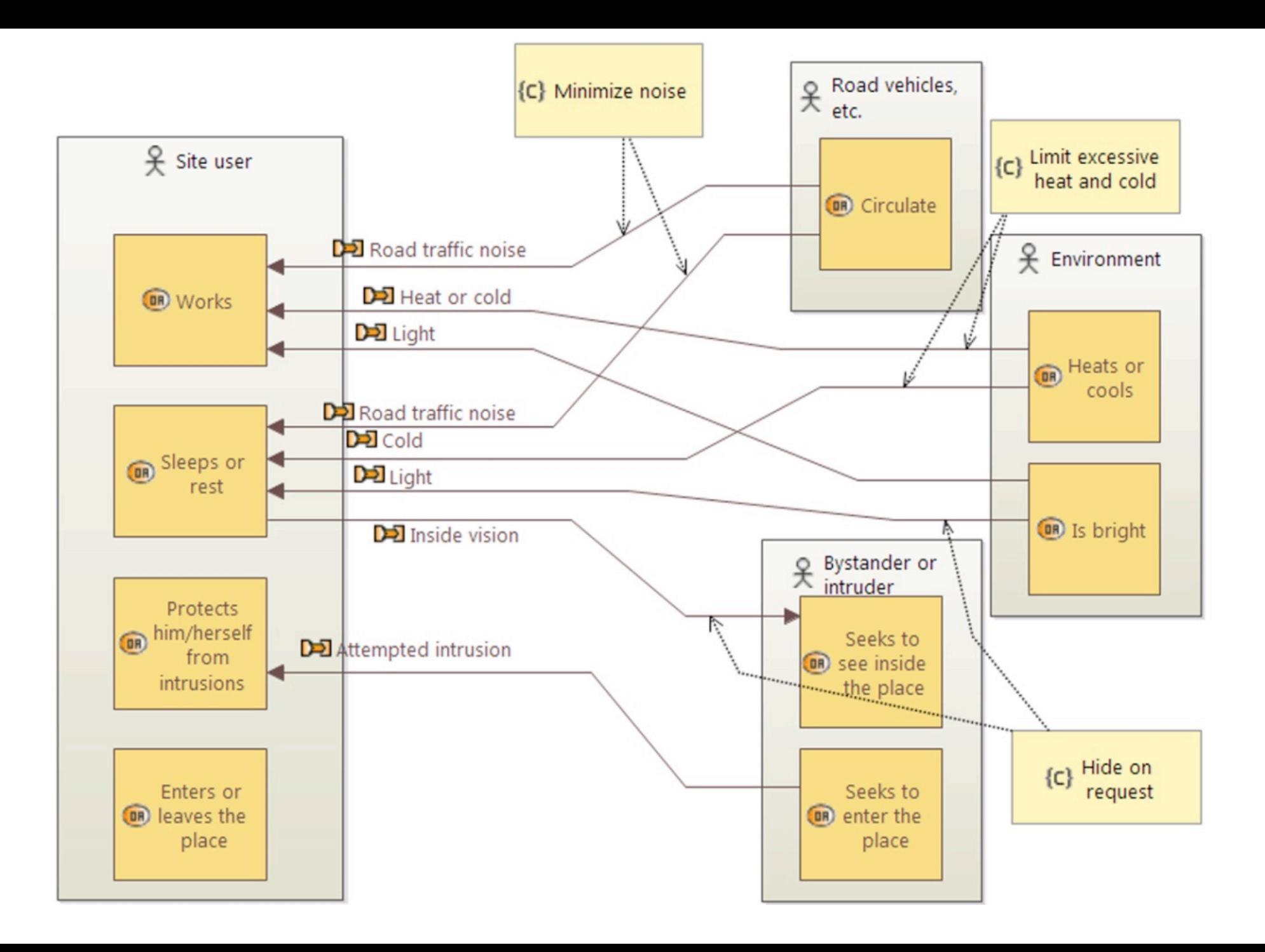

製厚

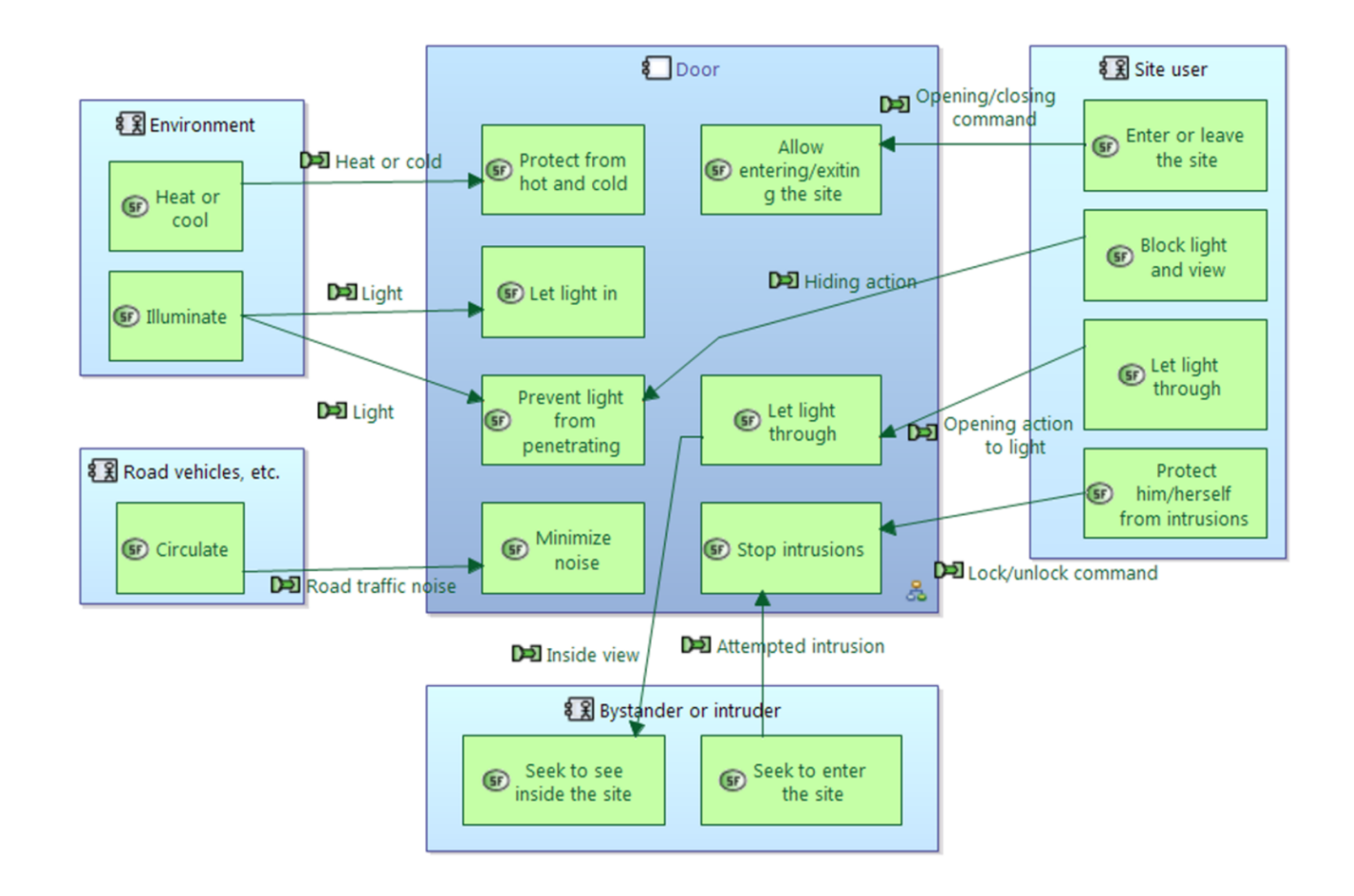

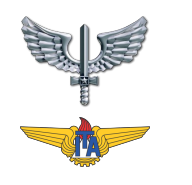

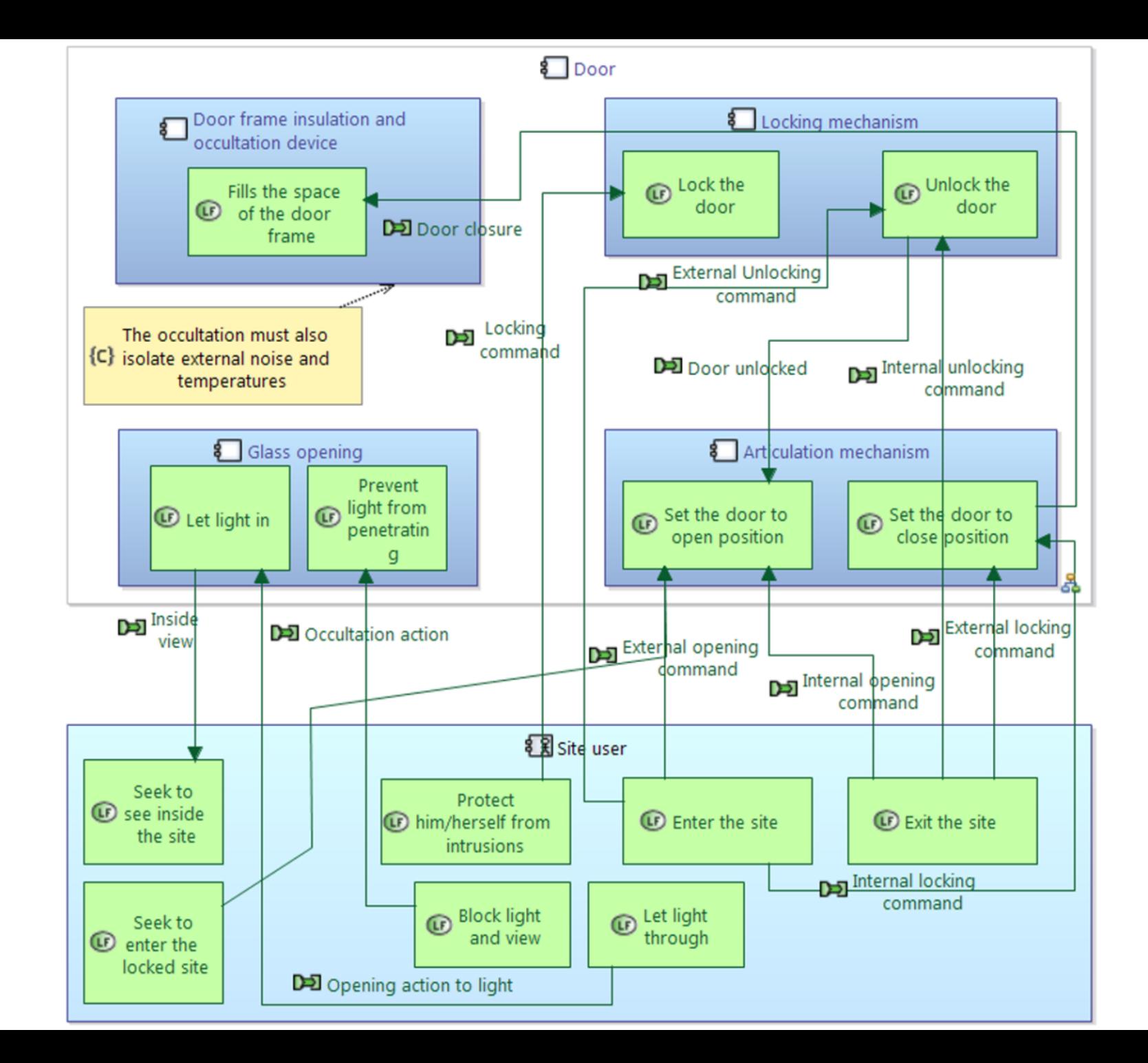
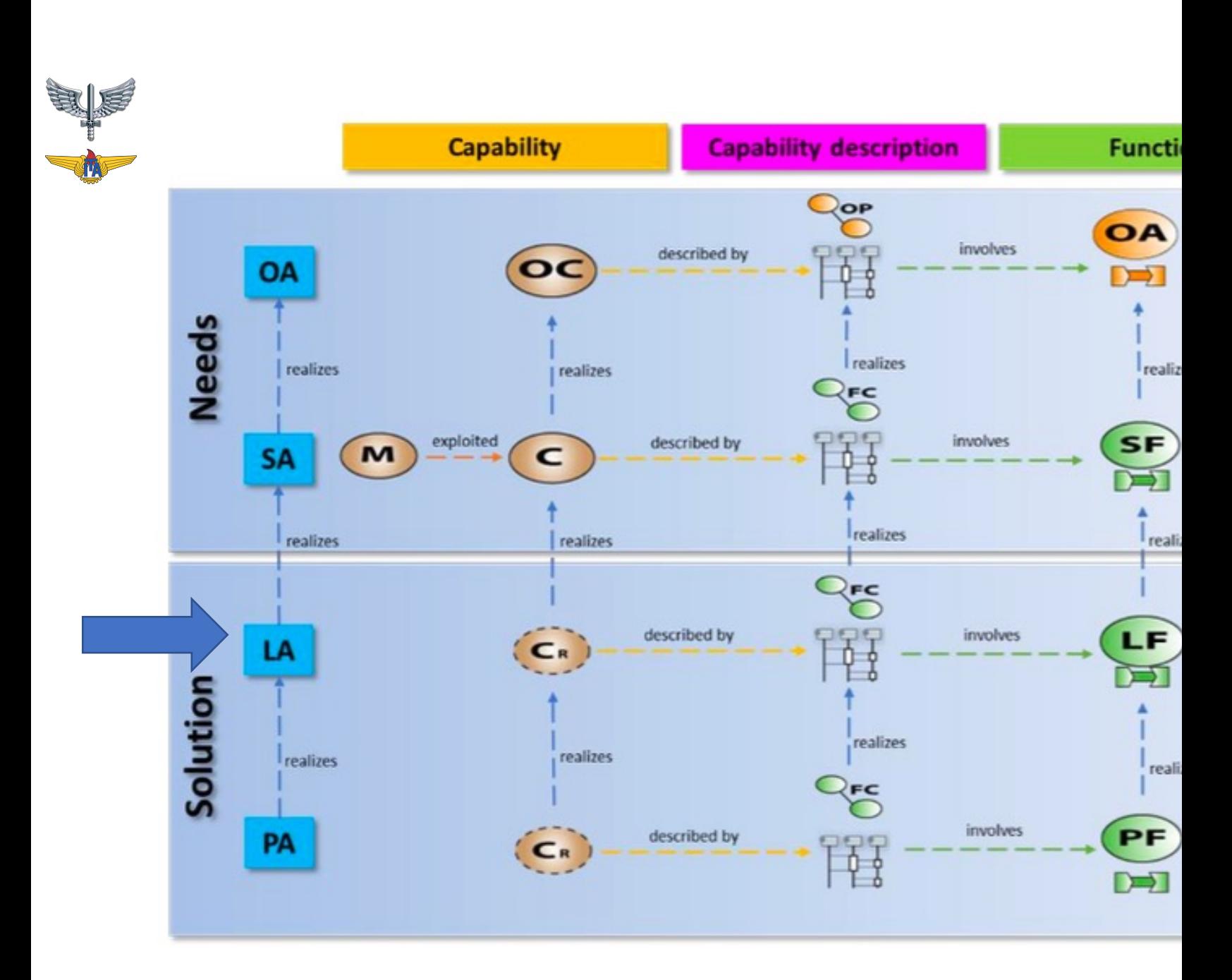

#### Figure 2.3: Arcadia ontology trac

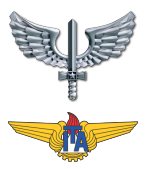

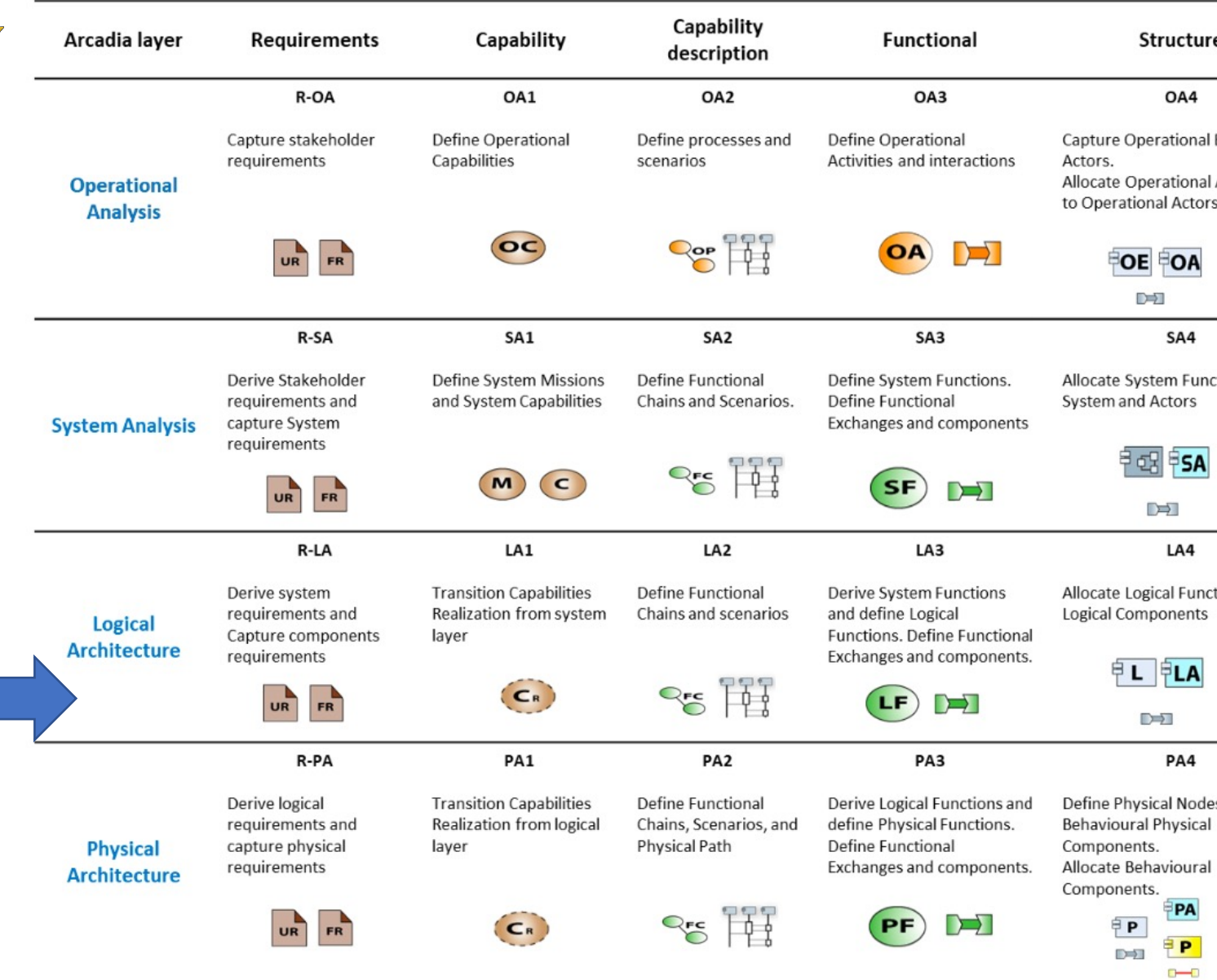

#### Table 3.2: Arcadia matrix activities

38 https://www.slideshare.net/HelderCastro3/mbse-with-arcadia-methodpdf-256664096

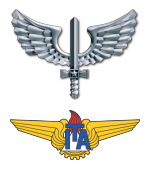

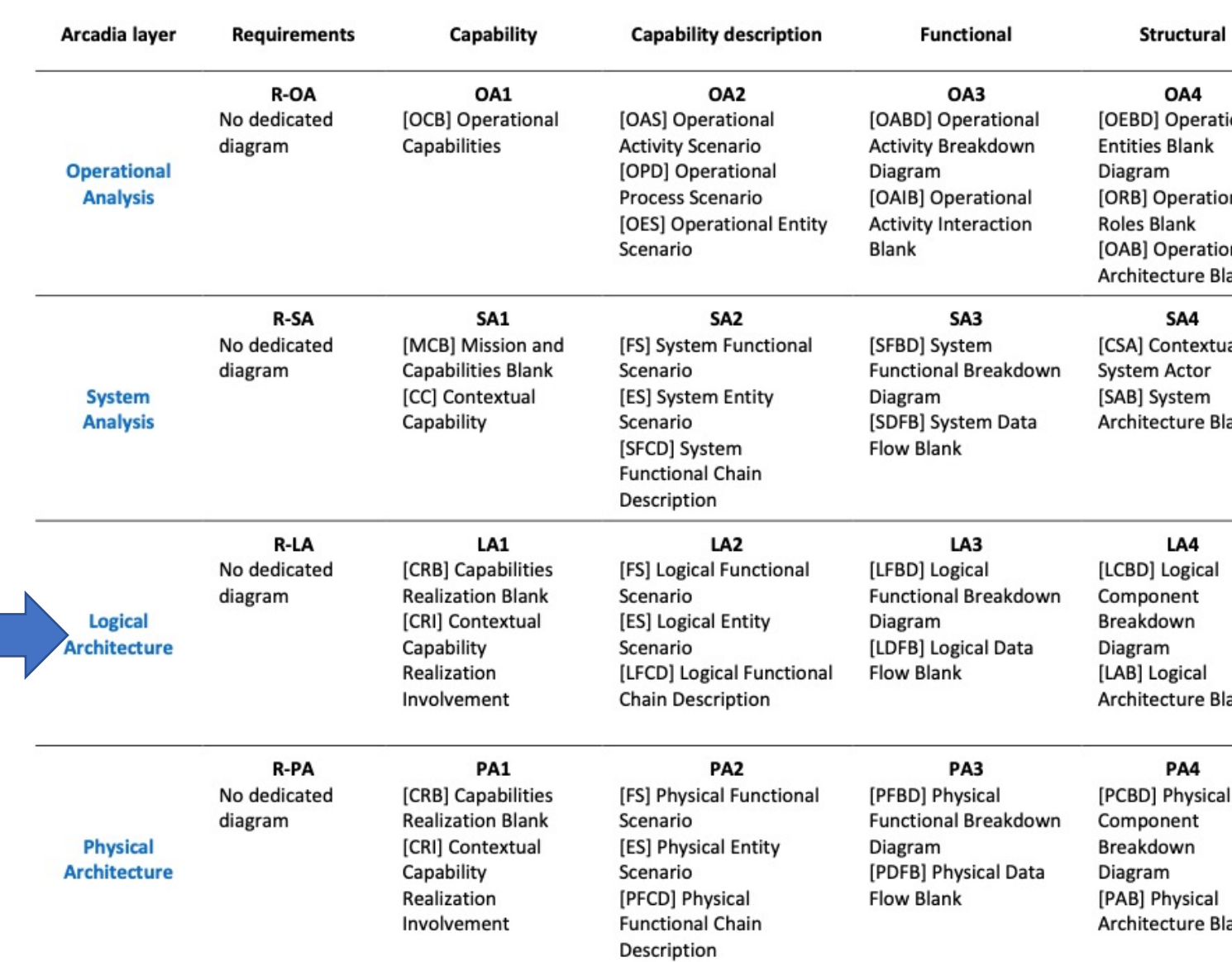

Table 3.3: Arcadia diagrams matrix

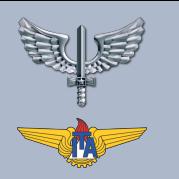

# VOCABULÁRIO DA ARQUITETURA FUNCIONAL (LOGICAL ARCHITECTURE)

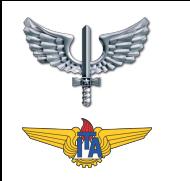

• **Componente lógico (Logical Component)**: elementos estruturais dentro do Sistema, com "portas" que permitem a interação entre components e atores. Um componente lógico pode ter uma ou mais funções e pode ser dividido em subcomponentes.

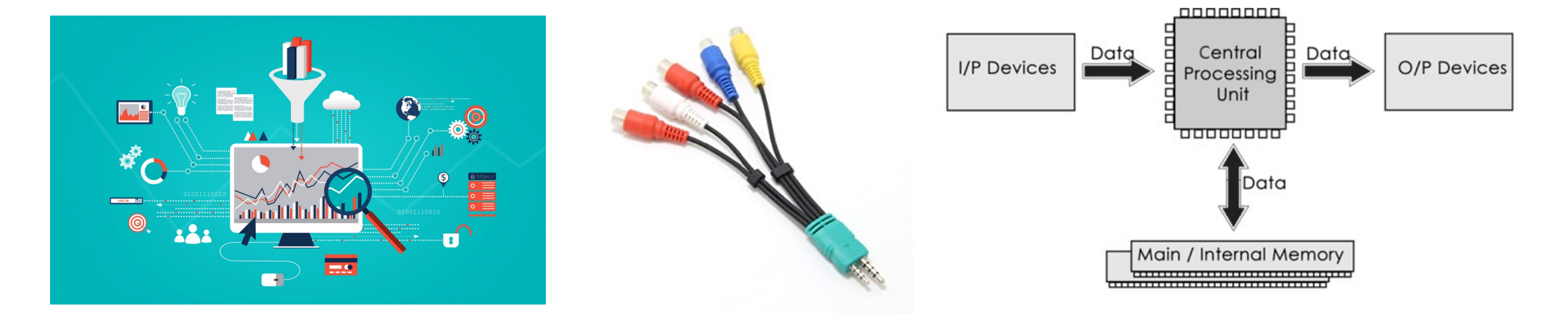

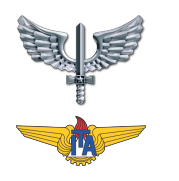

• **Atores (Logical Actor)**: qualquer elemento externo ao Sistema (humano ou não humano) e que interaja com ele (por exemplo, Piloto, Operador de Manutenção, etc.).

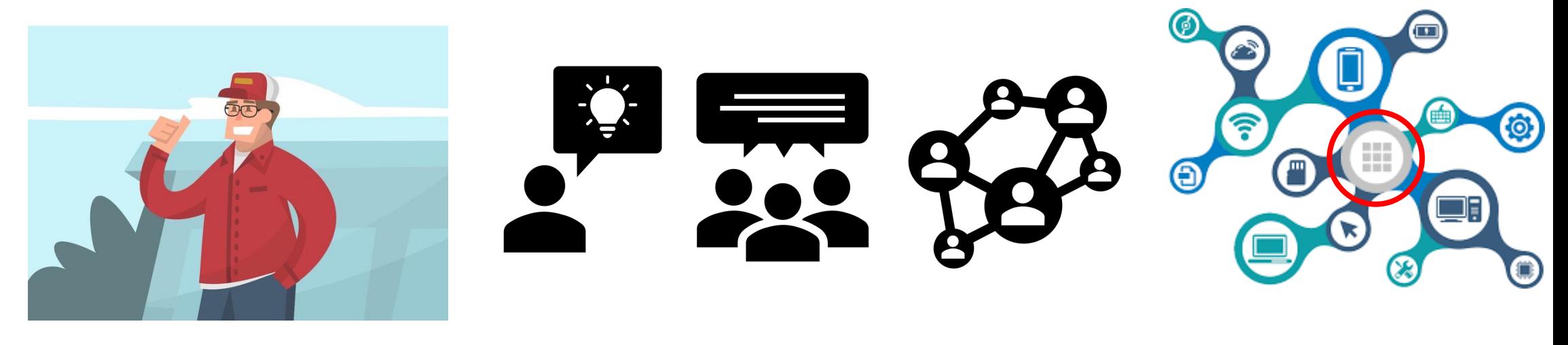

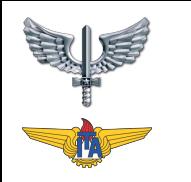

• **Funções (Logical Function)**: comportamento ou serviço fornecido por um Componente ou por um Ator. Uma Função tem Portas que lhe permitem comunicar com as outras Funções. Uma função pode ser subdividida em subfunções;

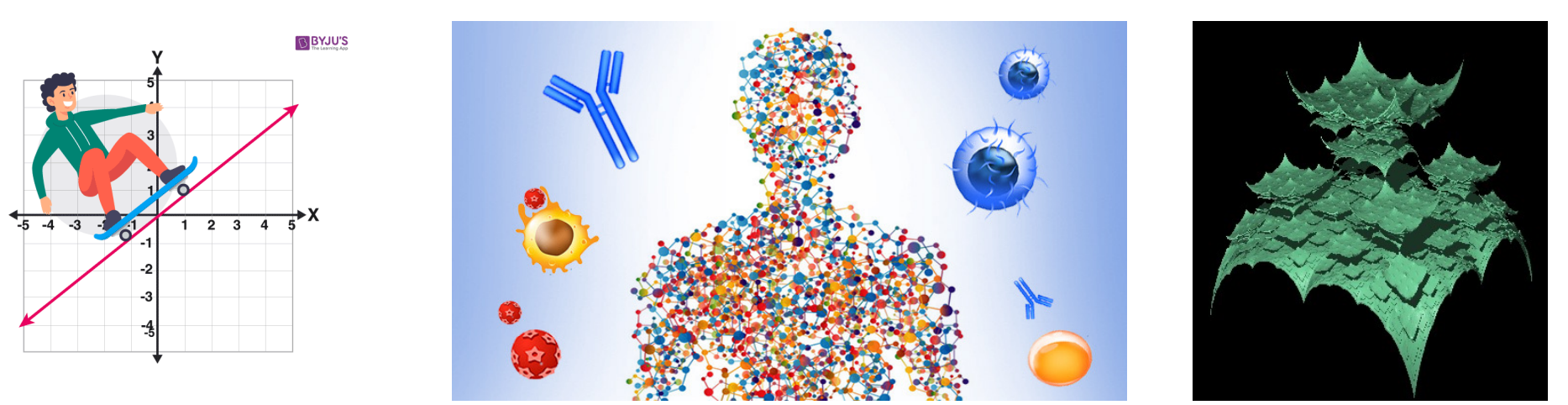

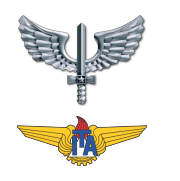

#### • **Troca Funcional (Functional Exchange)**: uma troca unidirecional de informações, matéria ou energia entre duas funções, ligando duas Portas de Função;

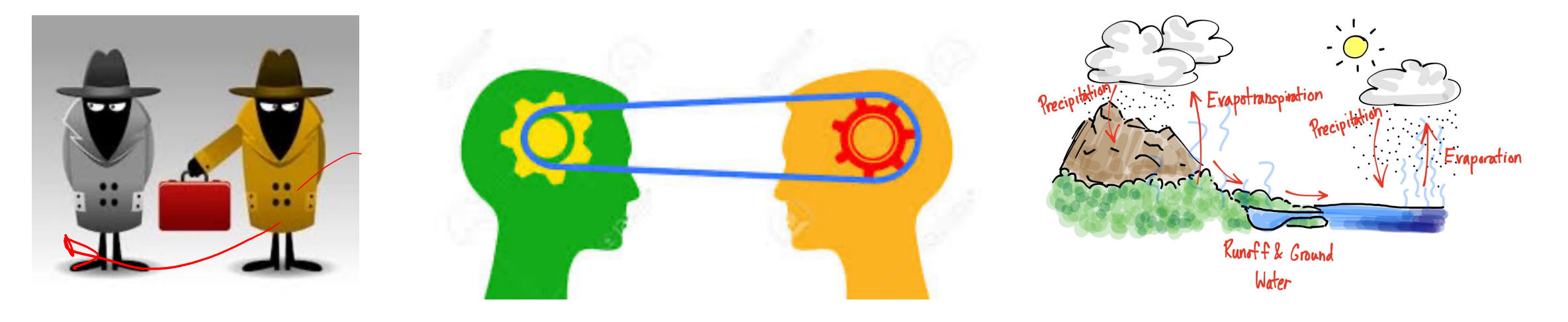

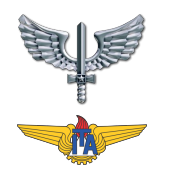

#### • **Troca entre components (Component Exchange)**: conexão entre os Componentes e/ou os Atores, permitindo a circulação das Trocas Funcionais;

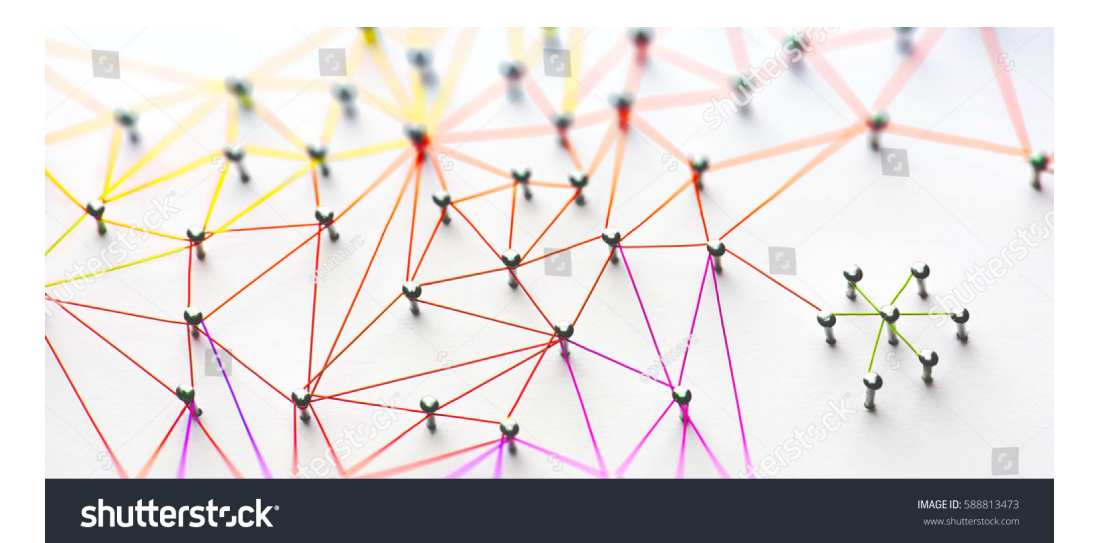

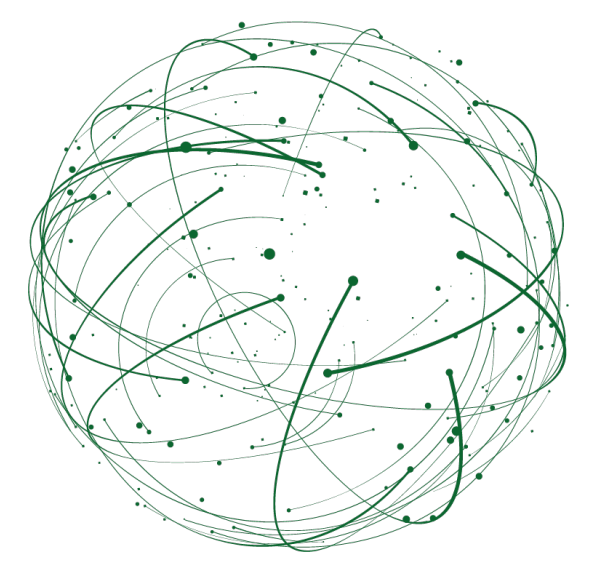

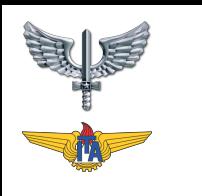

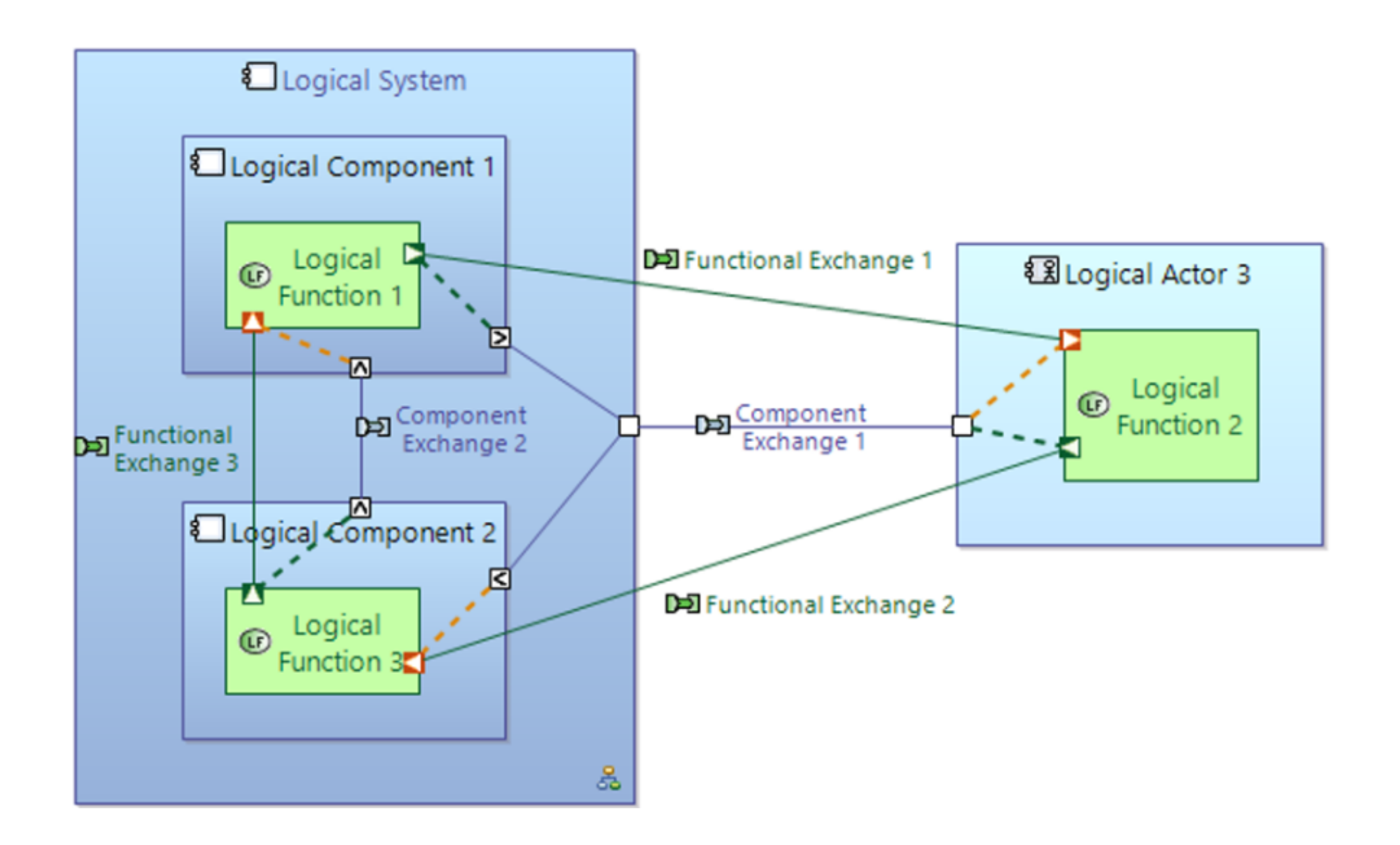

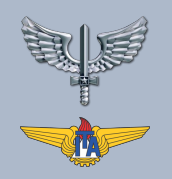

## DIAGRAMAS

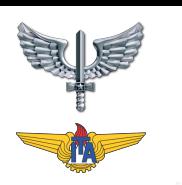

#### Transition from System Functions

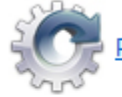

Perform an automated transition of System Functions

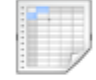

Create Traceability Matrix

Refine Logical Functions, describe Functional Exchanges

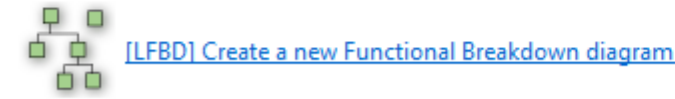

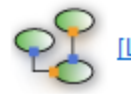

[LDFB] Create a new Functional Dataflow Blank diagram

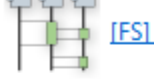

[FS] Create a new Functional Scenario

Define Logical Components and Actors

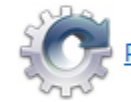

Perform an automated transition of System Actors

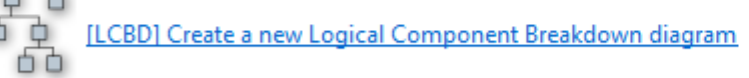

[LAB] Create a new Logical Architecture diagram

Inicialização e atualização automatizada das funções lógicas de acordo com as funções do sistema

As ferramentas de transição criam um primeiro mapeamento de rastreabilidade 1-1 entre a Arquitetura Lógica e a Análise do Sistema. Use matrizes de rastreabilidade dedicadas para modificar as relações de rastreabilidade.

Enriqueça e detalhe o detalhamento funcional com novas funções lógicas.

Descrever os fluxos de dados entre funções lógicas e identificar funções específicas e cadeias funcionais.

A inicialização e atualização automatizada dos atores lógicos pode ser realizada de acordo com os atores do sistema.

Use uma arquitetura ou diagrama de detalhamento para descrever os blocos de construção internos do sistema de um ponto de vista lógico.

Os componentes lógicos são destinados a interagir uns com os outros para atingir os objetivos funcionais do sistema.

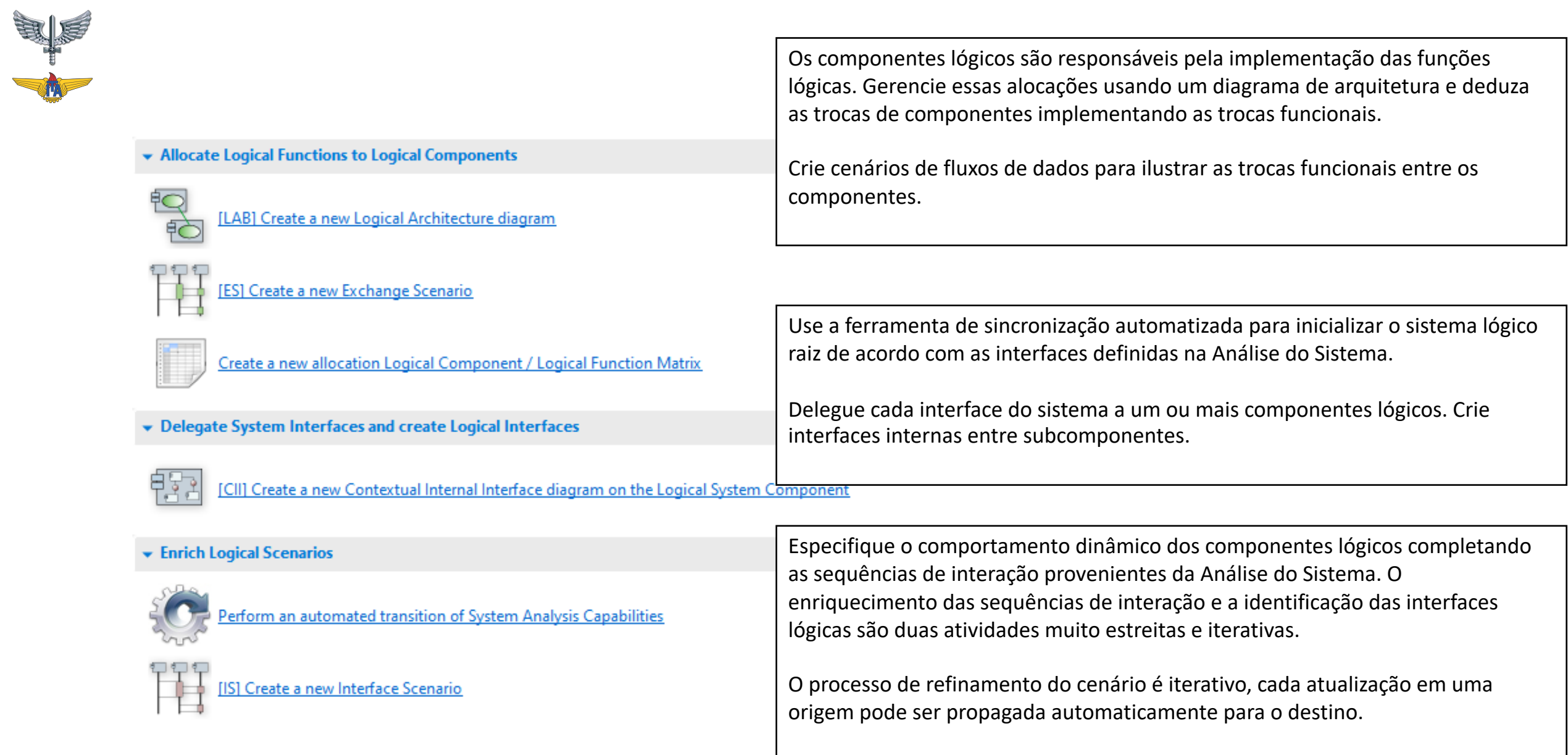

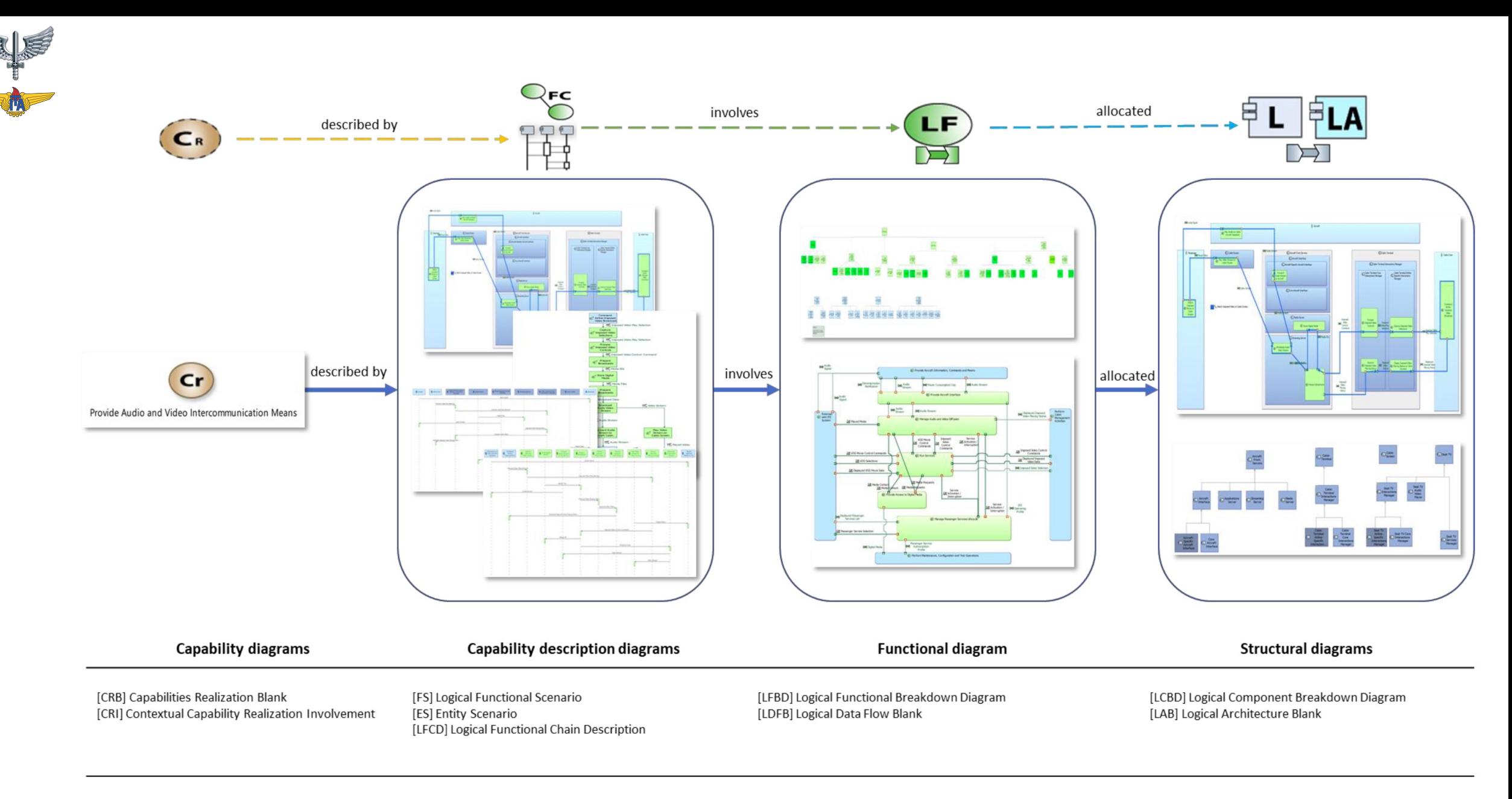

Figure 6.7: Logical Architecture model elements traceability and diagrams relationship

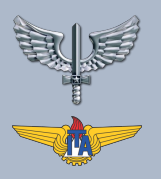

## O PODER DO REUSO ©

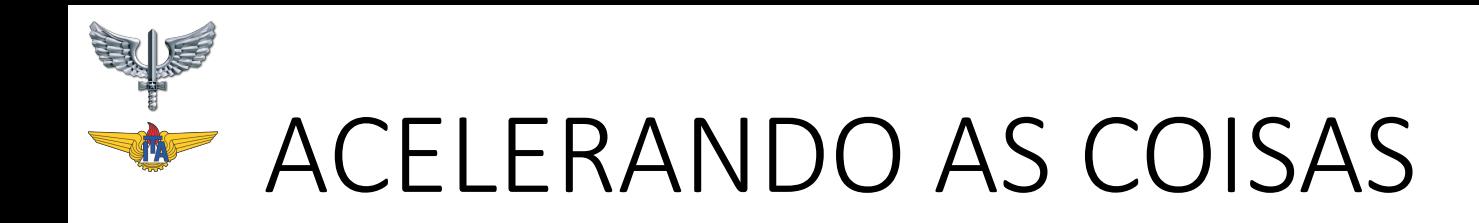

- •**Uma grande vantagem** do "MB" é a capacidade de **reuso dos modelos**.
- Se todo projeto tiver que construir todo o modelo todas as vezes, não será diferente de fazer tudo baseado em documento, **na verdade será até mais demorado**.
	- Por isso temos que se beneficiar dos mecanismos de reuso das ferramentas.
- •No Capella temos "dois mecanismos":
	- 1. Coleções e Replicas
	- 2. Bibliotecas

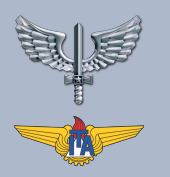

## COLEÇÃO DE ELEMENTOS REPLICÁVEIS (REC) E REPLICAS (RPL) REPLICABLE ELEMENTS COLLECTION (REC) E REPLICAS (RPL)

Escrito por Mateus S. Venturini

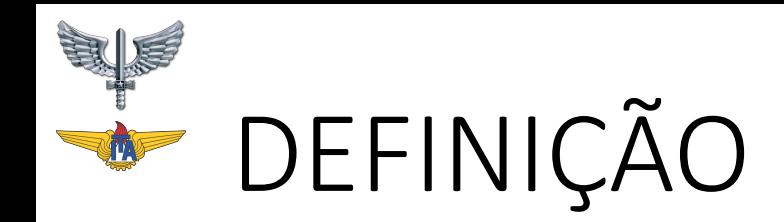

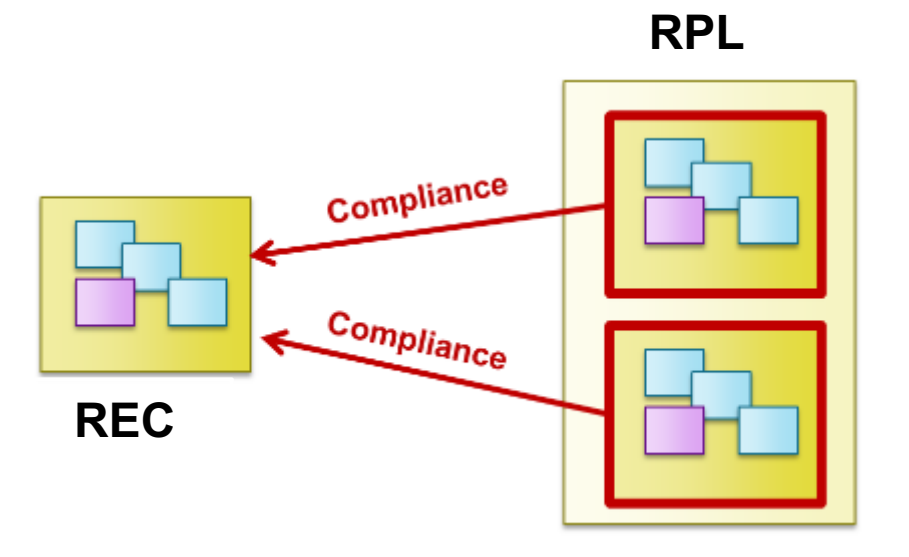

**RPL**

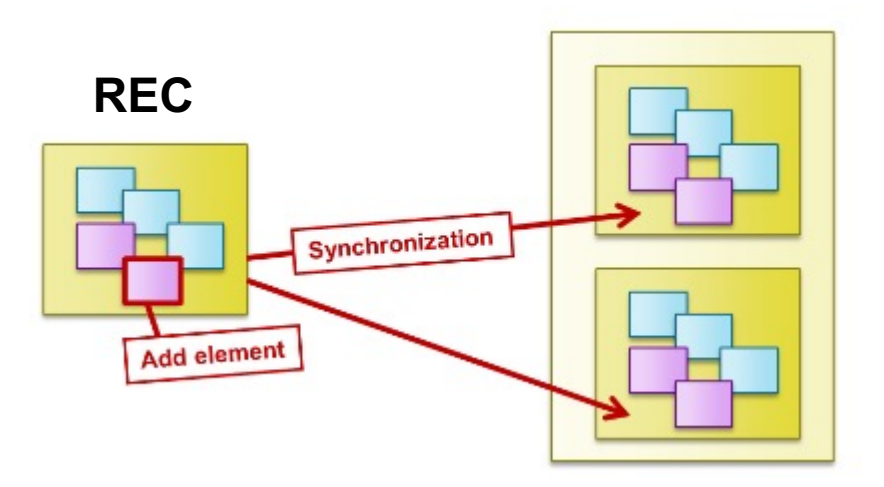

•Uma **Coleção de Elementos Replicáveis (REC)** é um conjunto de elementos de modelo, identificados como sendo um **padrão (um modelo no sentido comum do termo)** para a **construção de Réplicas (RPLs)** que mantêm conformidade com ele .

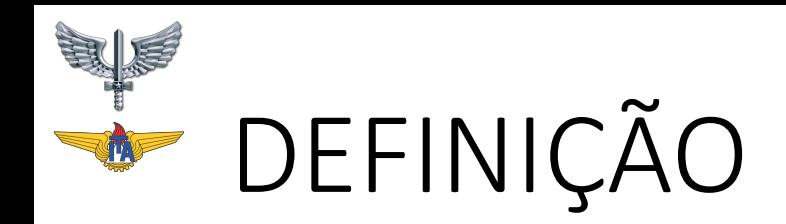

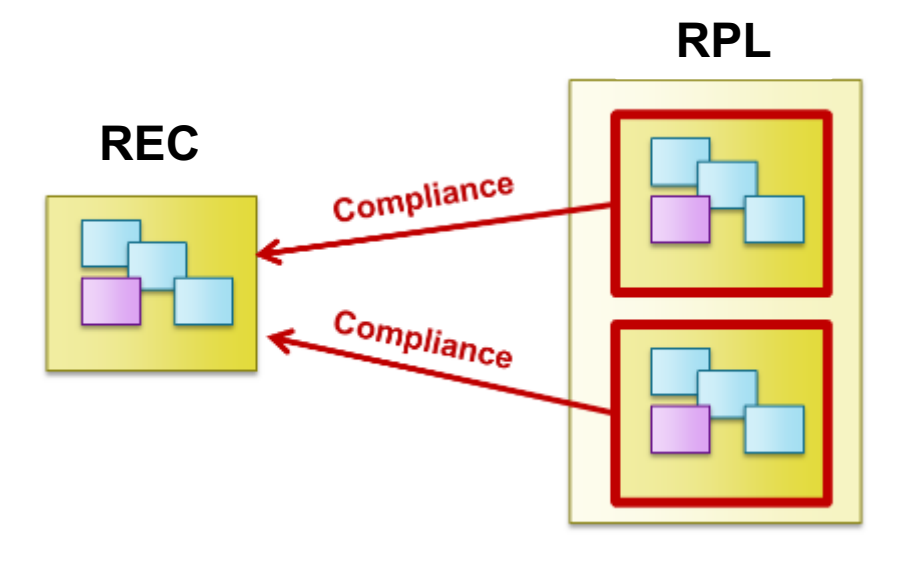

**RPL**

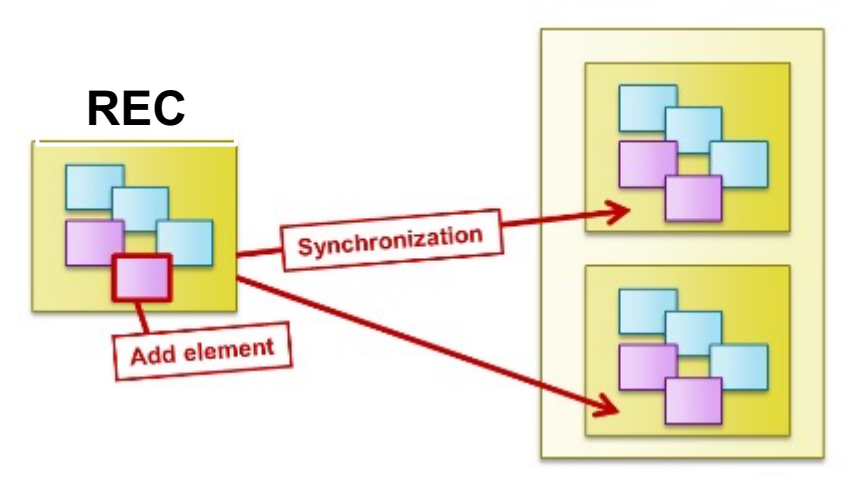

- A REC can be viewed as a "contract" to which all its RPLs must comply. REC can embed RPLs of other RECs .
- REC and RPL are located in Catalogs. Technically, REC and RPL are technical objects pointing towards the list of the elements they embed.
- Capella provides tooling to manage the creation of REC and their instantiation, as well as update mechanisms (from REC to RPL and from RPL to REC) and validation rules.
- Different kinds of conformance are possible between a RPL and its REC. Capella defines three default kinds of conformance, but end-user can define their own ones.
	- Blackbox: No modification is allowed on the Replica.
	- Constrained Reuse: Internal elements can be added inside a RPL, but constraints and Interfaces (Function inside a RPL, but constraints and Interfaces (Function and Component Ports for example) defined in REC cannot be modified.
	- Inheritance: Any element can be added in the RPL, including new Interfaces.

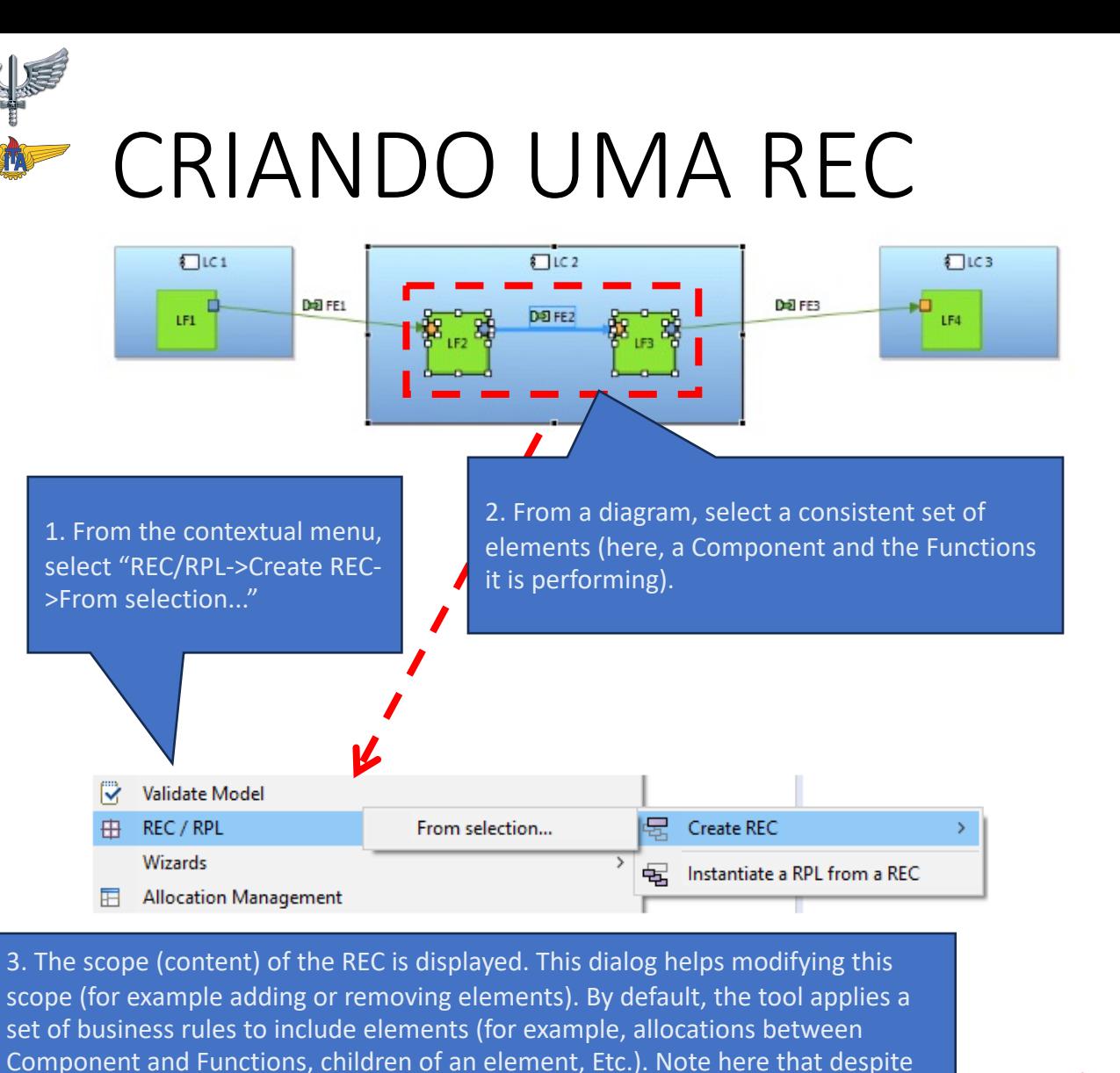

Functional Exchange "fe23" is carrying Exchange Items, these Exchange Items are not included by default in the REC. In most of the cases, they shoud not be, as

4. The REC creation dialog appears. A name shall be given to the REC. The Catalog field allows to select in which catalog this REC should be created. When working with Libraries, the Catalog is most likely located in a Library. In a library, an additional action "With whole library content..." is shown in the REC creation menu. If that action is chosen, the new REC will be initialized with the entire contents of the library.

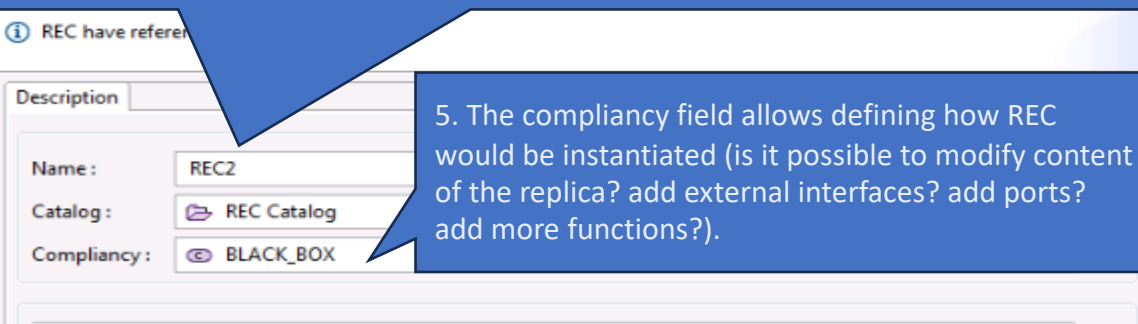

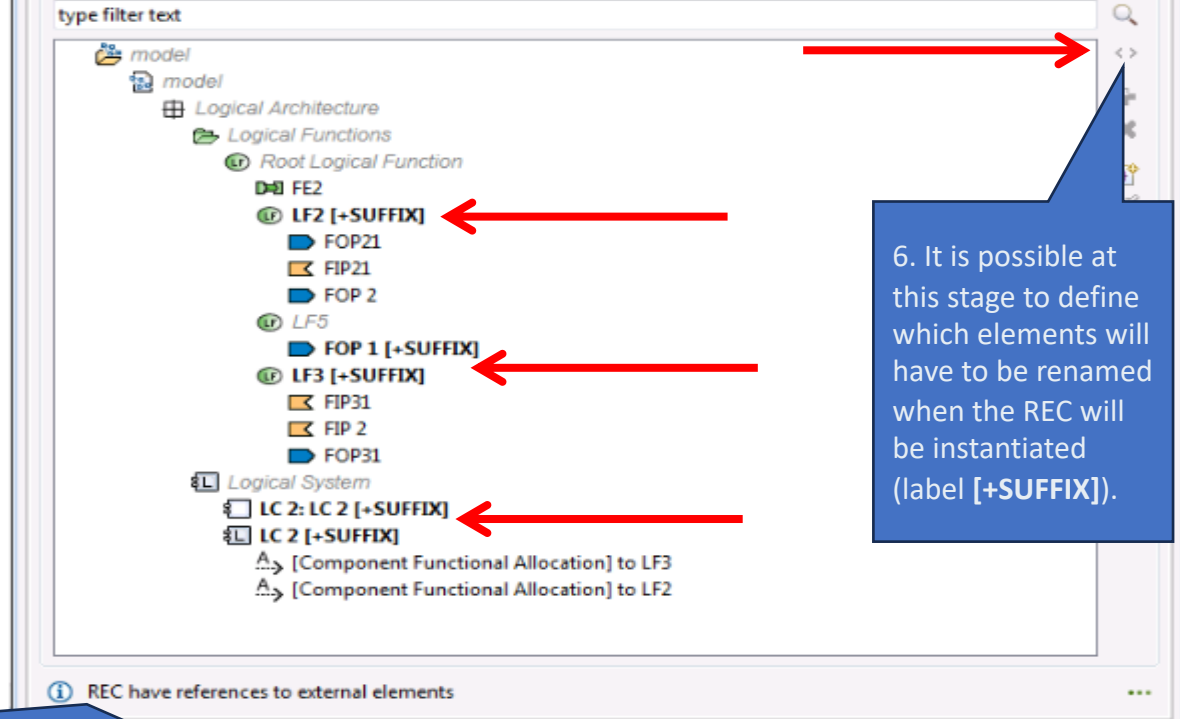

7. Notice the message at the bottom of the dialog, selected elements are linked to some elements which are not included in the REC (many exchange items, visible by clicking on the browse button on the right). When the REC will be instanciated, elements of the newly RPL will be linked to these exchange items too.

references are kept.

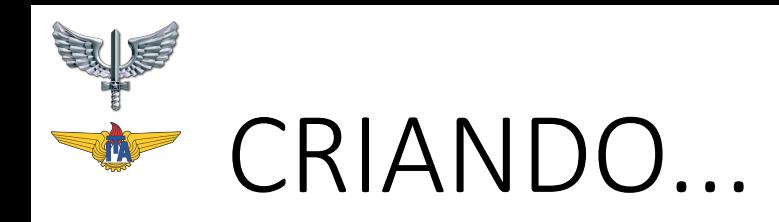

Documentation REC RPL.aird

白一〇 REC Catalog

画·昂 REC\_LC2

ó a

Ėŀ

Ē.

1. Close the dialog and check the result. In the Project Explorer, the newly created REC appears. The Semantic Browser also show RECrelated information:

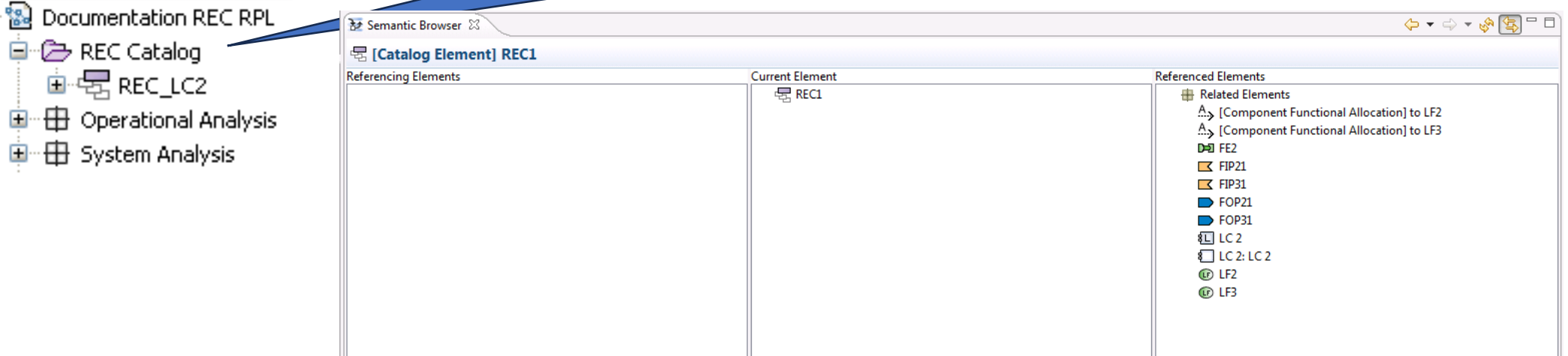

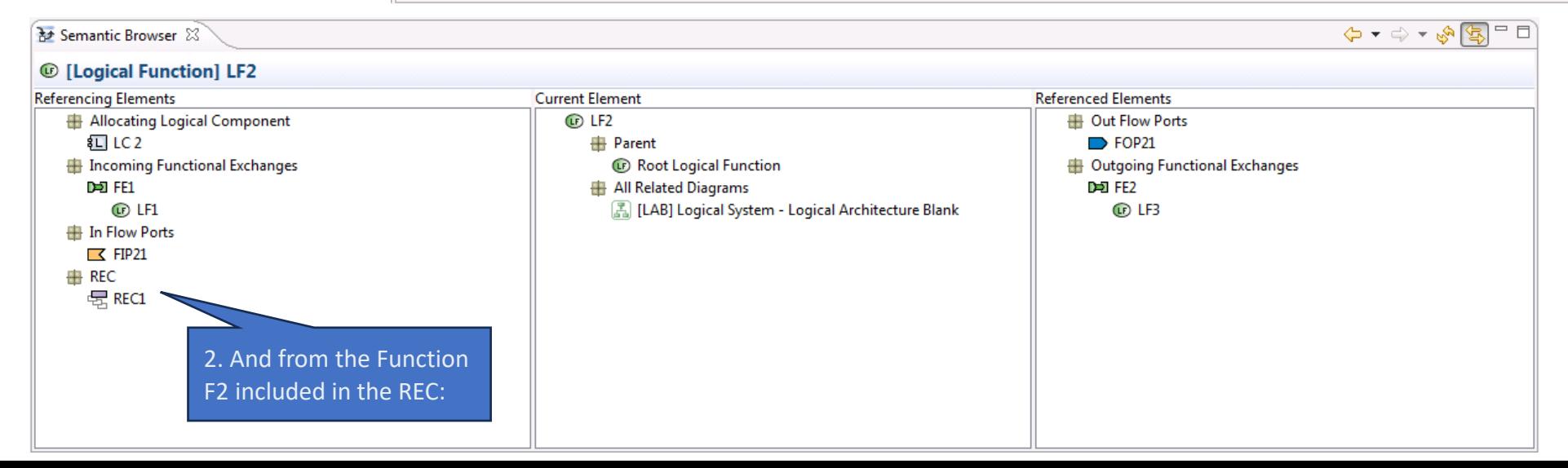

57

### USANDO UMA REC EM UMA RPL

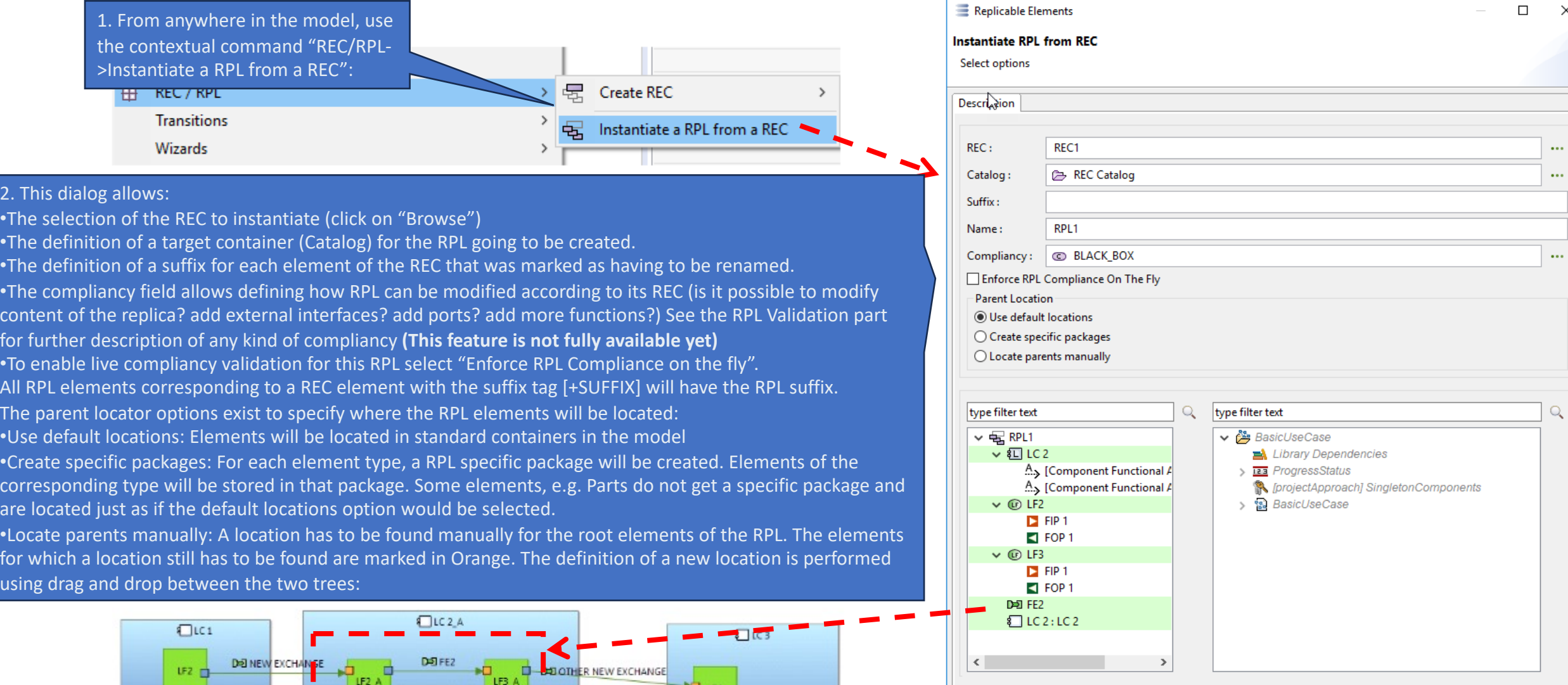

 $\times$ 

Cancel

 $\mathsf{OK}% \left( \mathcal{M}\right)$ 

58

報展

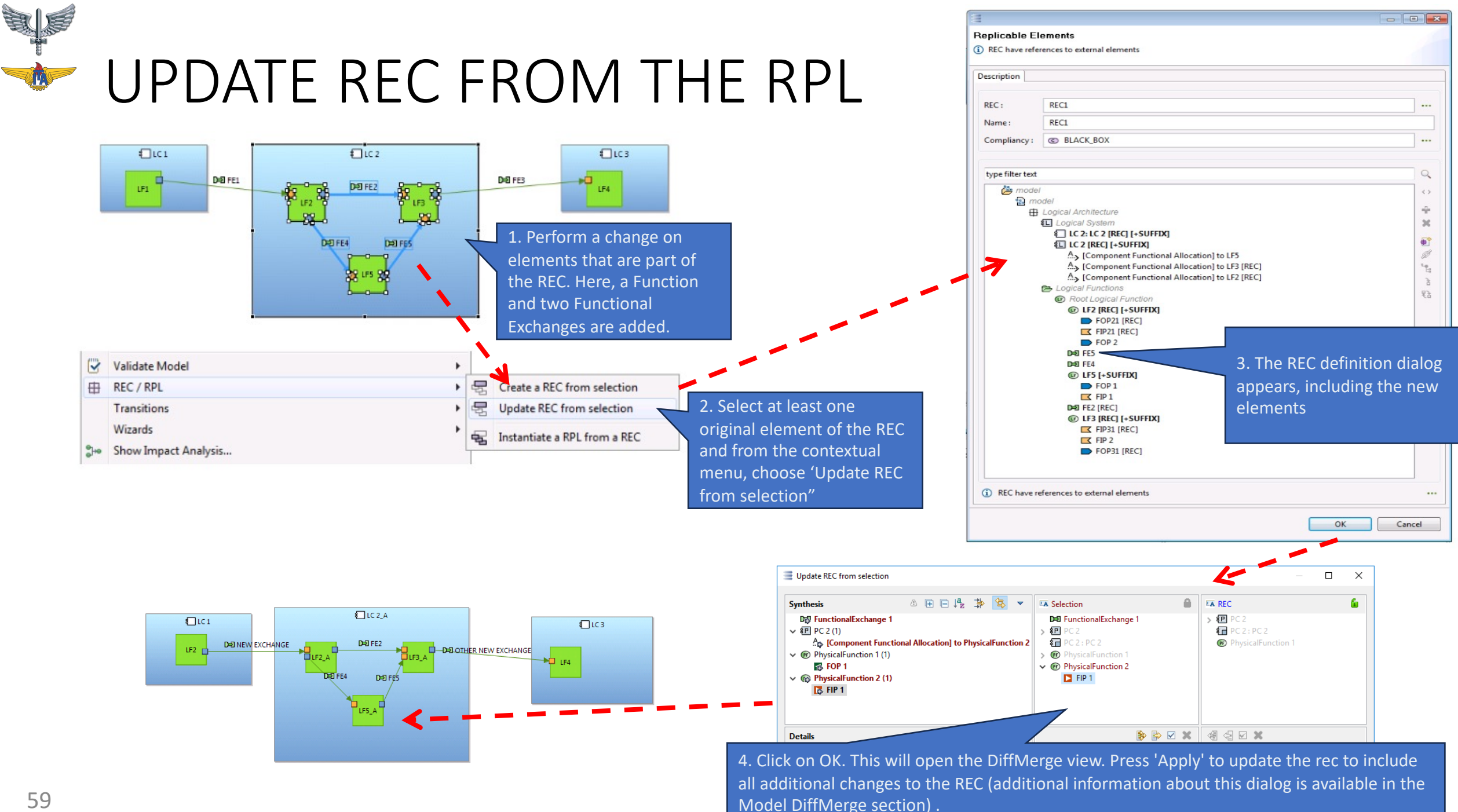

## UPDATE RPL FROM THE REC

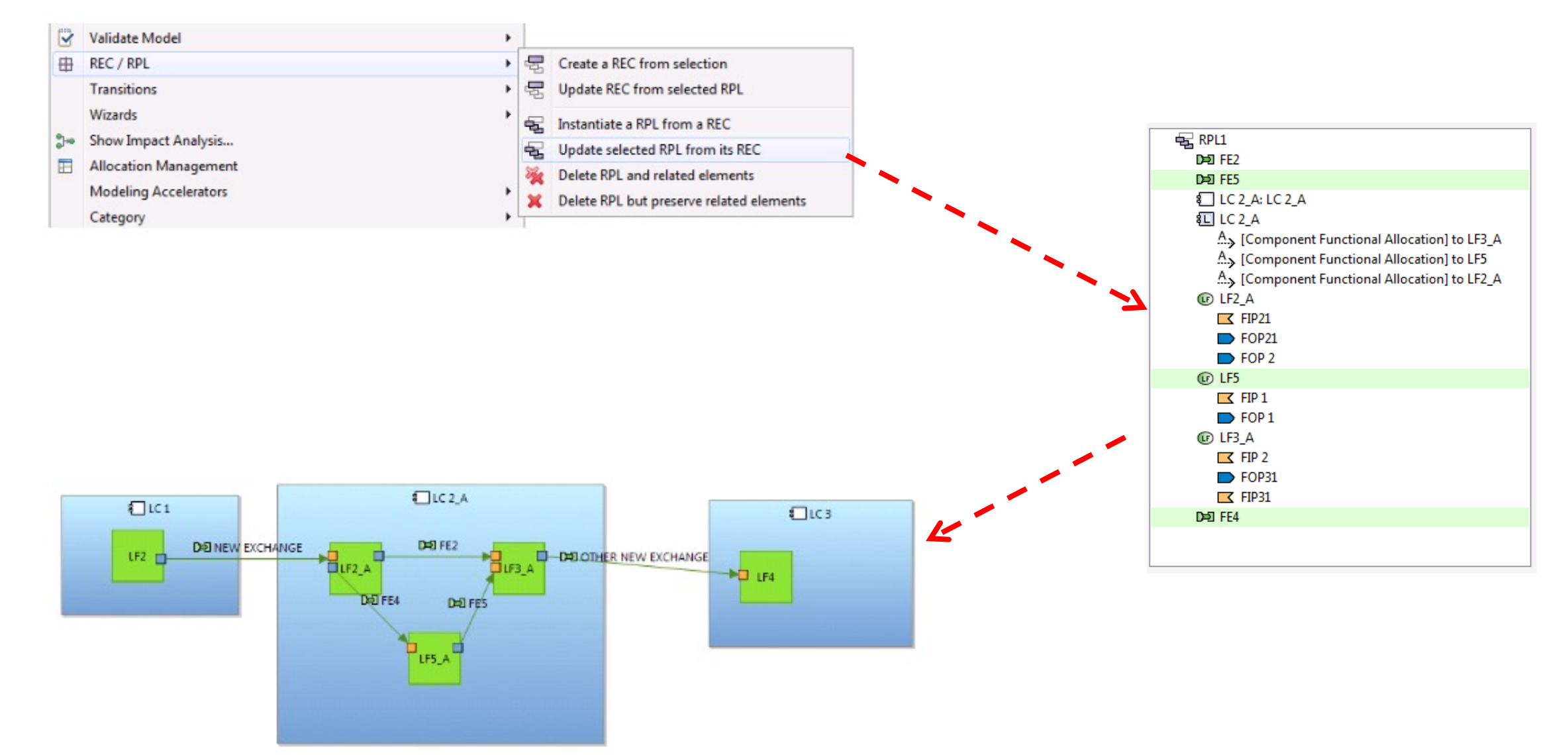

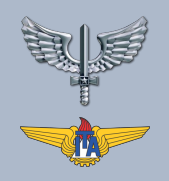

## BIBLIOTECAS

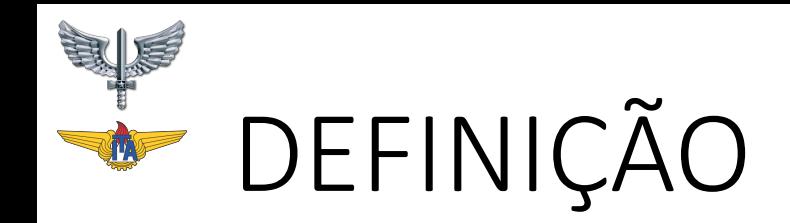

- Biblioteca é um modelo Capella destinado a ser compartilhado entre vários projetos.
- Um projeto pode fazer referência a uma biblioteca com READ ou READ/WRITE. Neste último caso, isso significa que o conteúdo da Biblioteca pode ser modificado a partir do próprio Projeto, sem ter que abrir especificamente a Biblioteca.
- Uma biblioteca pode ter referências a outras bibliotecas, mas uma biblioteca não pode ter uma referência a um projeto.

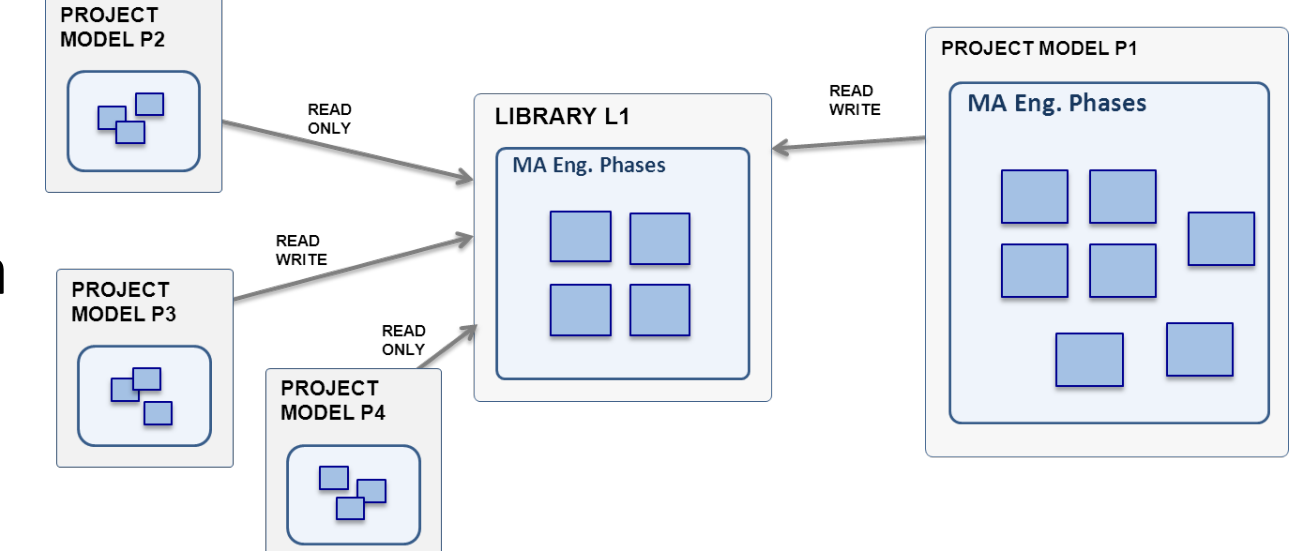

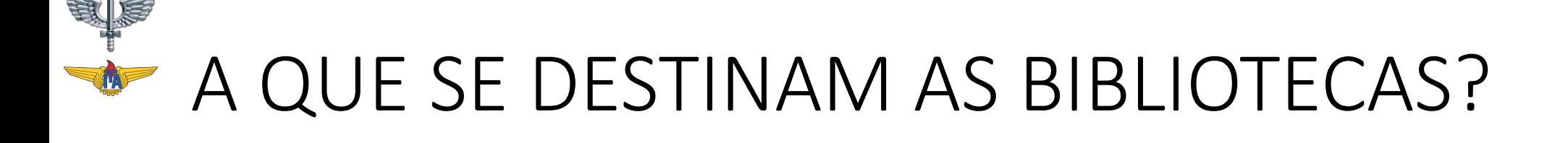

- Permitir a reutilização de elementos de modelo em modelos diferentes (por exemplo, vários projetos em um domínio geralmente precisam compartilhar o mesmo modelo de dados).
- Melhorar a organização (evitar duplicação e referências entre modelos)
- Catálogos de elementos replicáveis
- As bibliotecas se beneficiam das mesmas ferramentas que os
	- Edição do conteúdo da biblioteca através de diagramas e editores
	- Navegador semântico
	- Regras de validação e correções rápidas

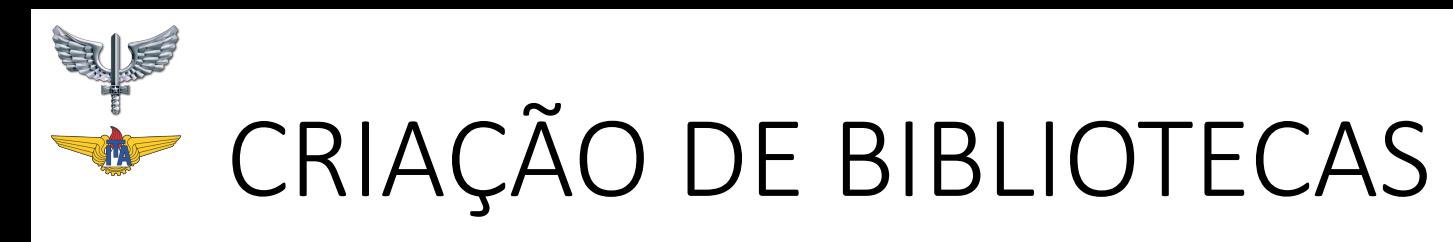

- As bibliotecas são criadas da mesma forma que os projetos Capella padrão.
- Do Project Explorer, criar J uma nova biblioteca usando o menu contextual

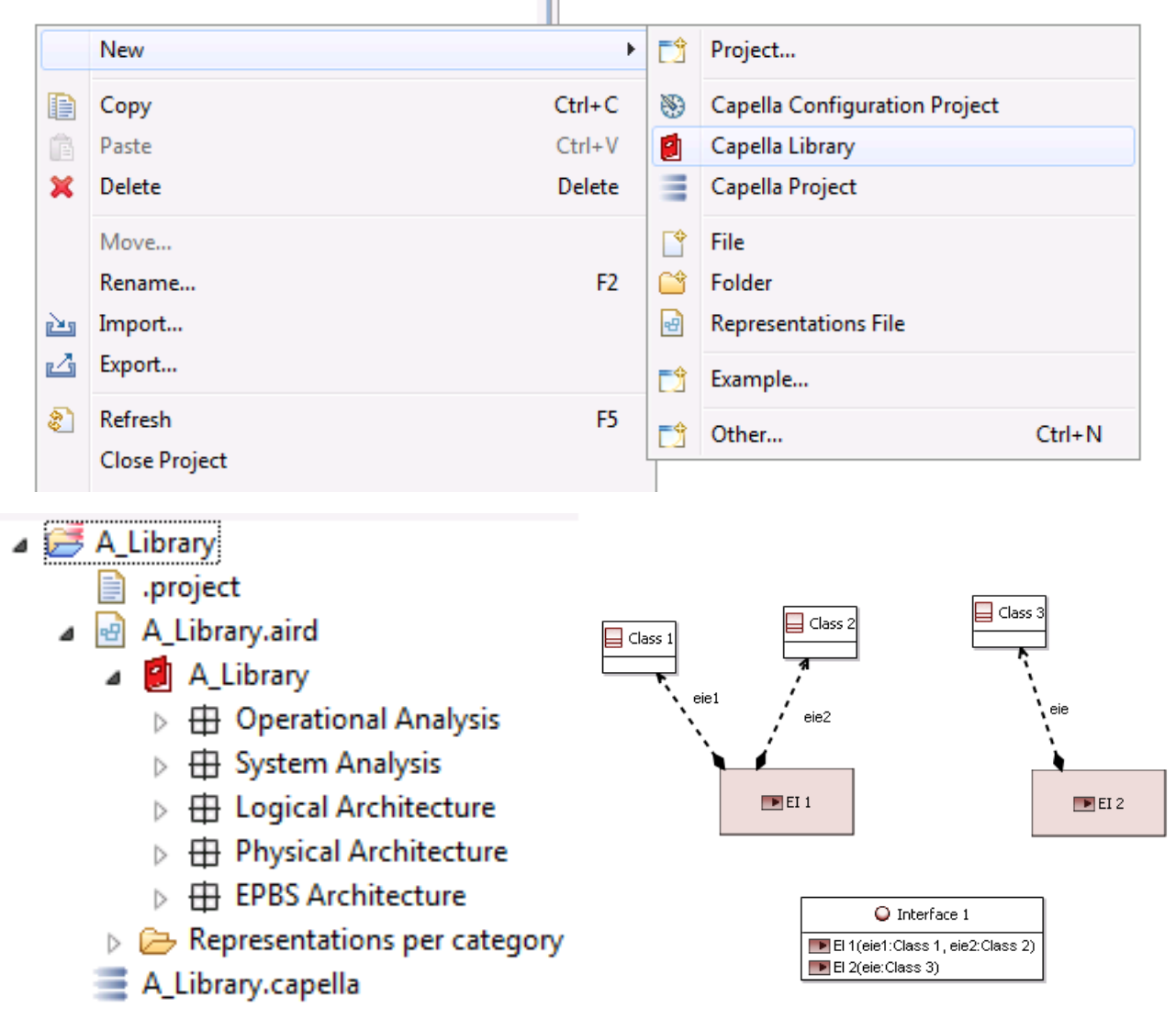

## REFERENCIANDO UMA BIBLIOTECA

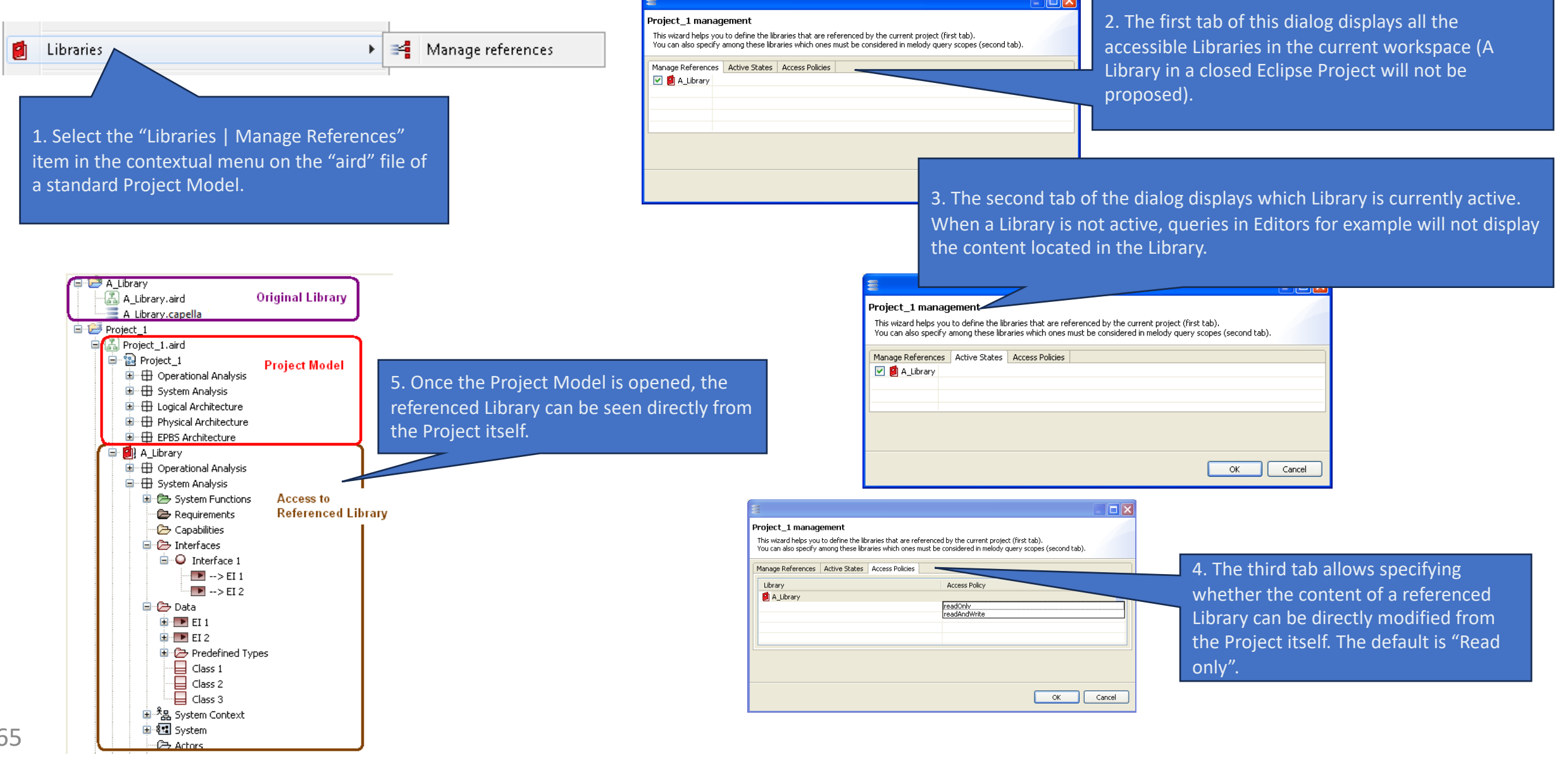

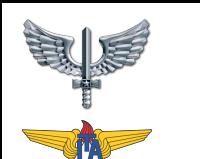

### USANDO: ALLOCATION OF EXCHANGE ITEMS TO A FUNCTIONAL EXCHANGE

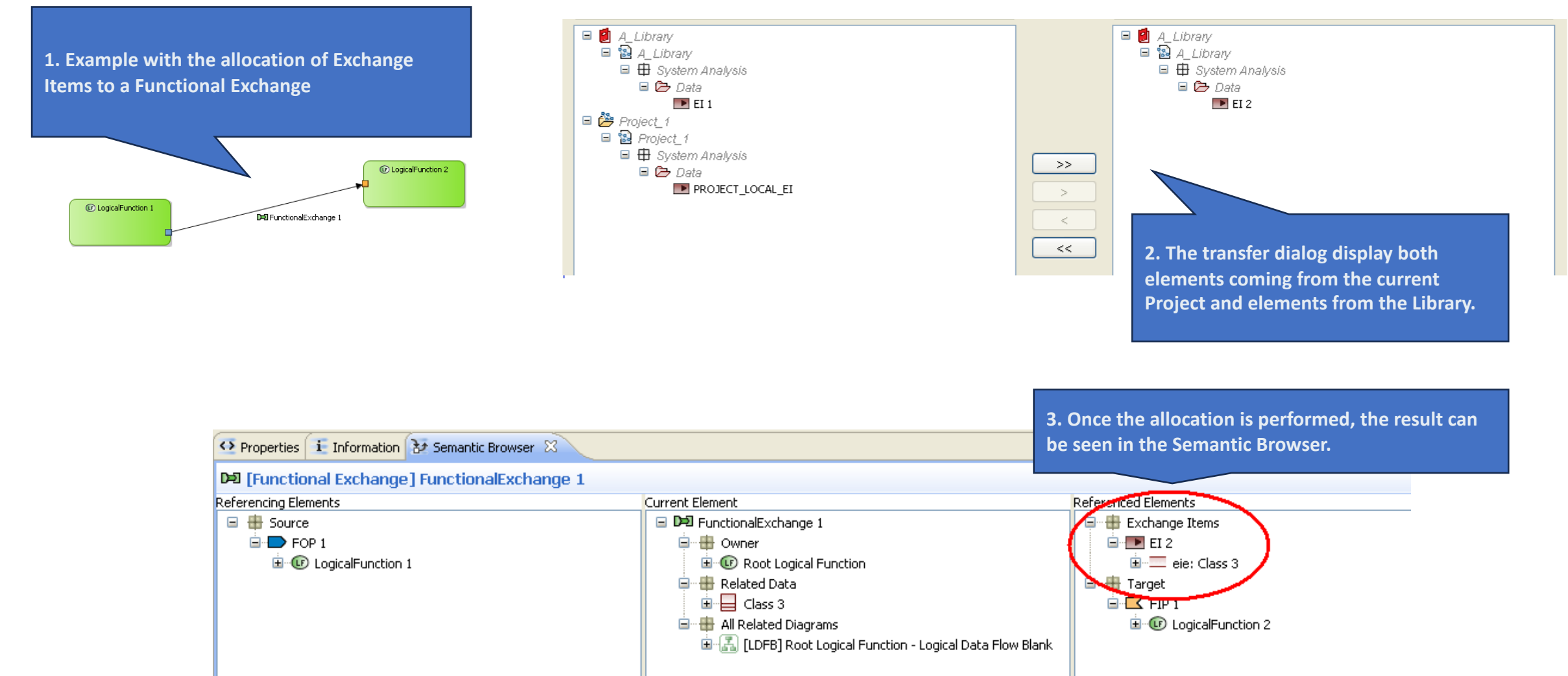

USANDO: COMPONENTS AND INTERFACES

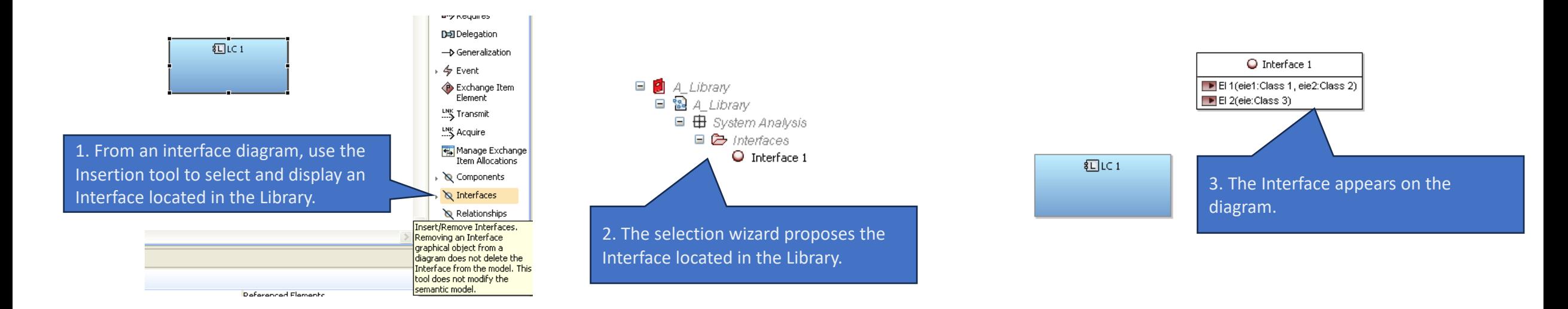

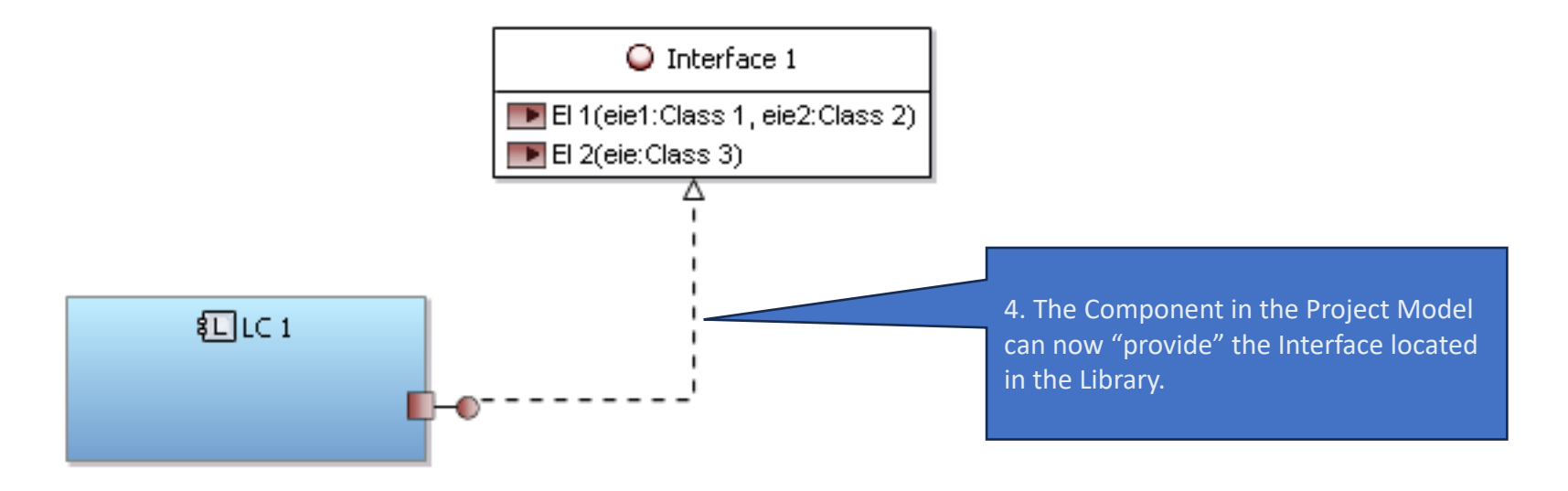

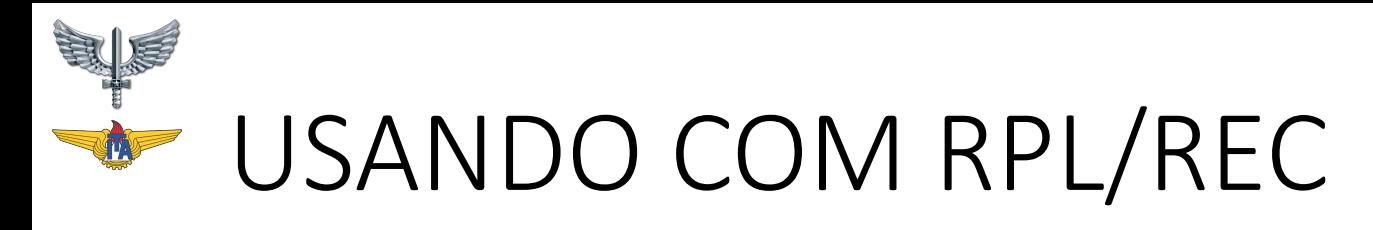

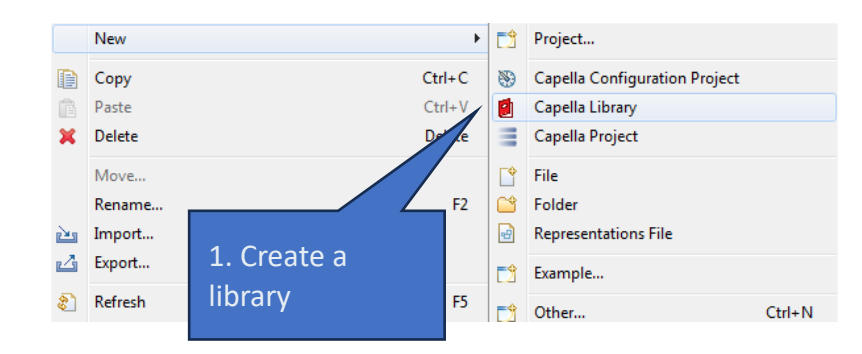

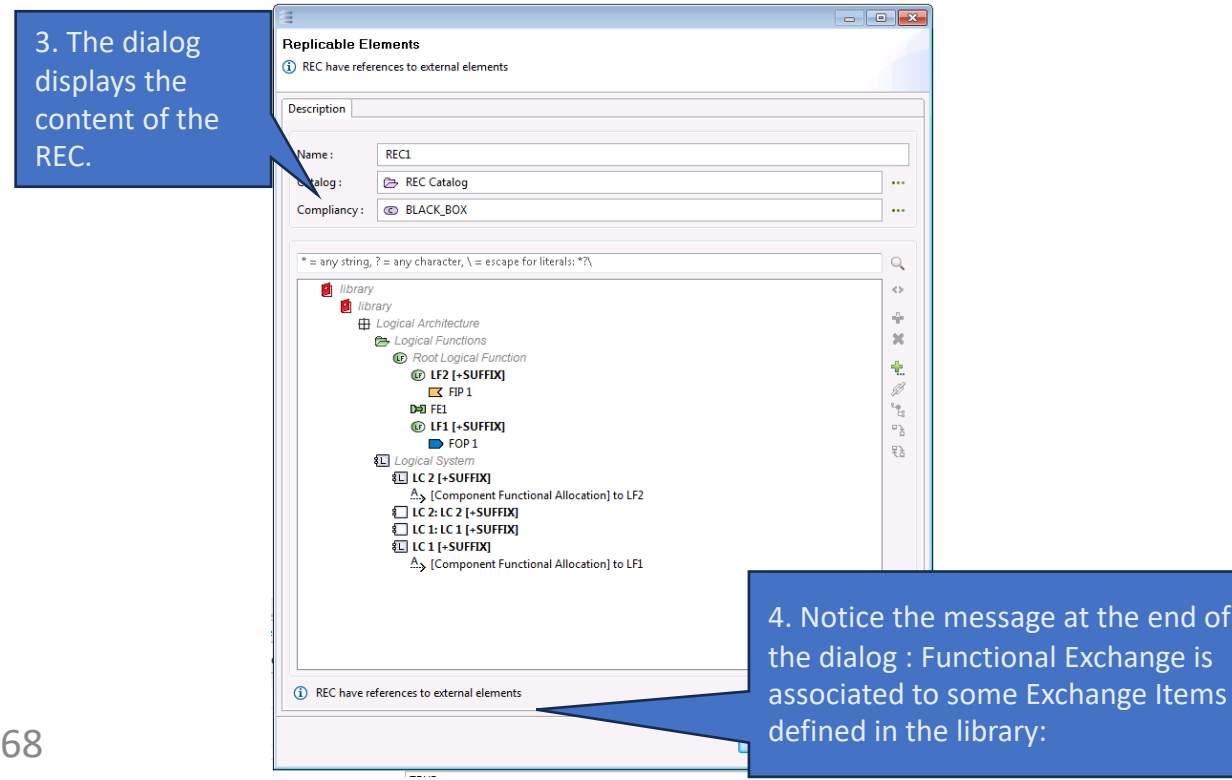

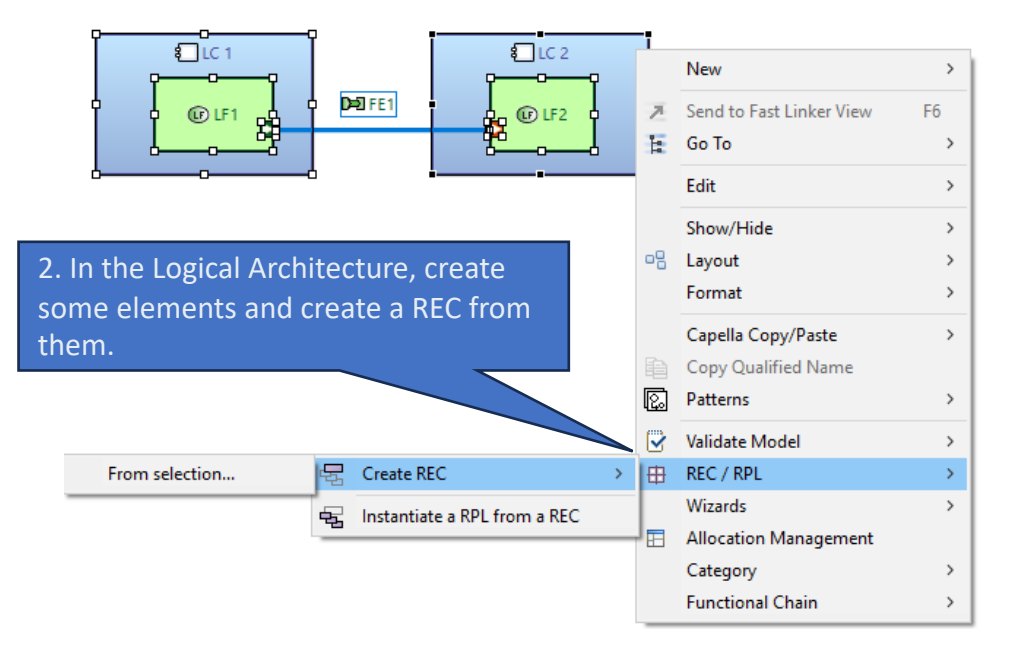

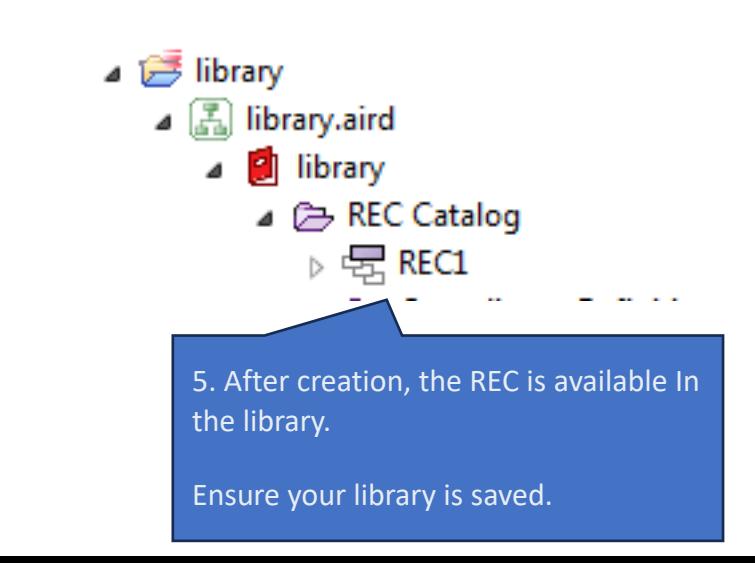

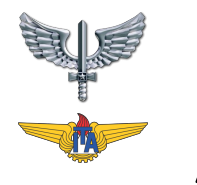

### ADICIONANDO A RPL DA LIB NO PROJETO

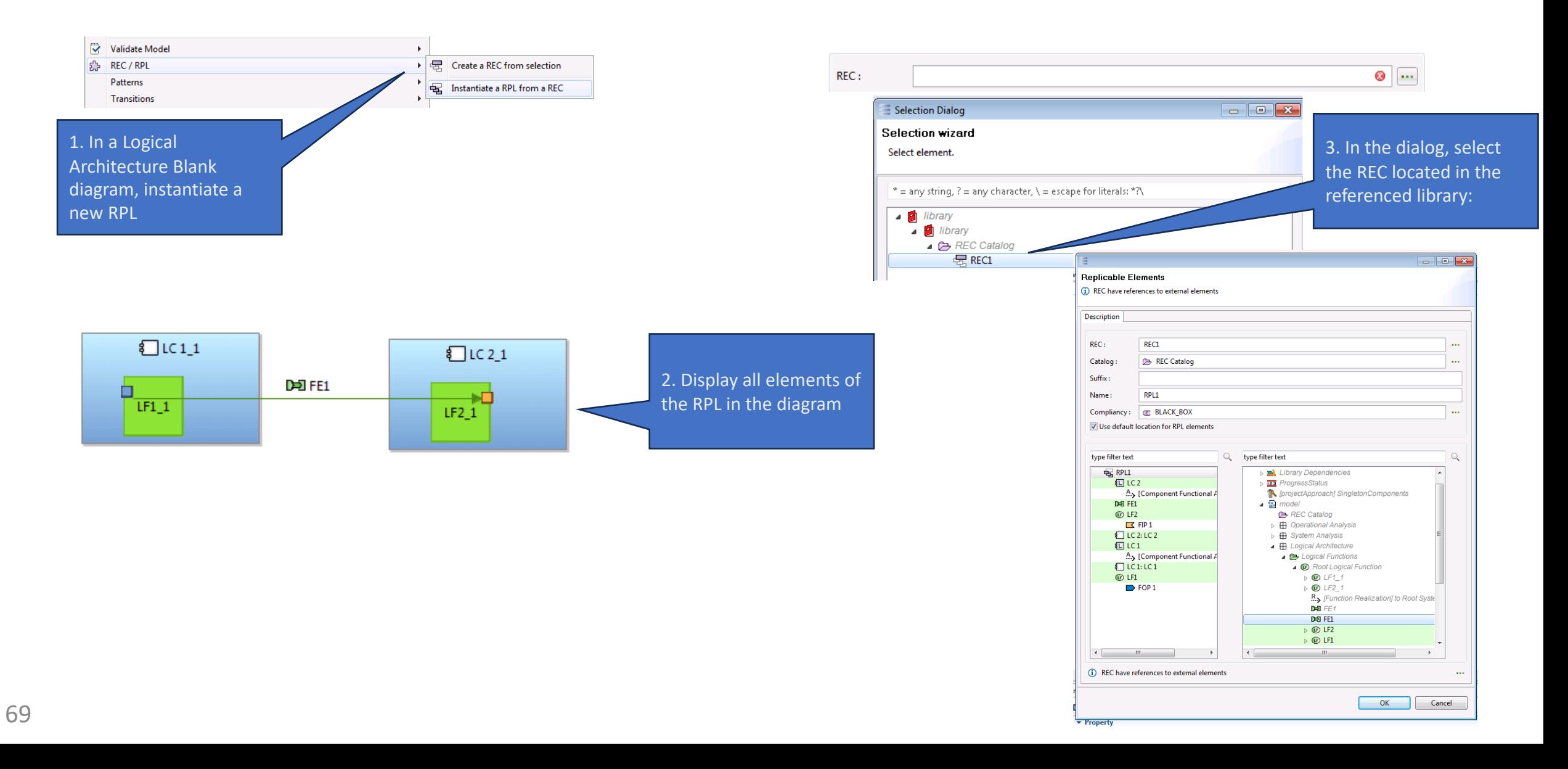

## REFERÊNCIAS SOBRE REC->RPL / LIBS

- **[HOW TO] Replicate model elements in Capella (4'25'')**
- https://www.youtube.com/watch?v=h-ax61eVlxM
- **Webinar - Strategies and tools for model reuse with Capella (58'23'')**
- https://www.youtube.com/watch?v=I28EhAXe-i8
- **In-Flight Entertainment System (IFE) – Example**
- https://download.eclipse.org/capella/samples/1.3.1/InFlightEn tertainmentSystem.zip
- **Capella Help – Replicable Elements**

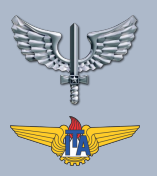

# CONSIDERAÇÕES FINAIS

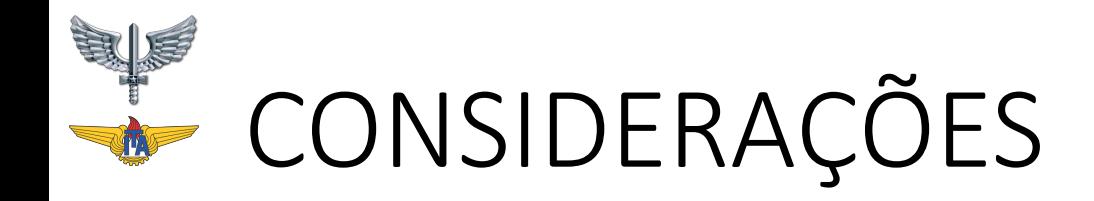

- Respostas da Arquitetura Functional:
	- *"Como o sistema funcionará para atender às expectativas"*

- •Na arquitetura funcional desdobramos o sistema em agregadores funcionais = componentes
- Temos que decidir como organizar as funções e os componentes
- Mapeia as funções internas do sistema.
## ATIVIDADES PARA A PRÓXIMA AULA

• Voltamos para o nosso exercício:

## **RANGE SERVICE** PROPOSTA DE MISSÃO

- 1. Os viajantes do tempo Doc Emmett Brown e Marty<br>McFly não podem revelar a existência de máquinas do<br>tempo pois isso geraria um conflito pela posse da tecnologia.
- 2. Ações específicas na linha do tempo podem ocasionar<br>infinitas linhas temporais acarretando no fim da estrutura do universo.
- 3. Desta forma, eles precisam de meios para estruturar um sistema logístico seguro de peças para uma<br>montagem/manutenção ágil das máquinas do tempo, em cada uma das épocas, apoiado por ações de<br>**inteligência, vigilância e reconhecimento**.
- 4. É preciso que se **monitorem os acontecimentos do**<br>entorno do local de desenvolvimento, movimentação de pessoas, eventos, e outros fluxos para criar uma previsão de acontecimentos.
- 5. Deve ser **feito com os recursos disponíveis** em cada<br>uma das épocas, de forma a não levantar suspeitas e colaborar com a ocultação do transito de peças.

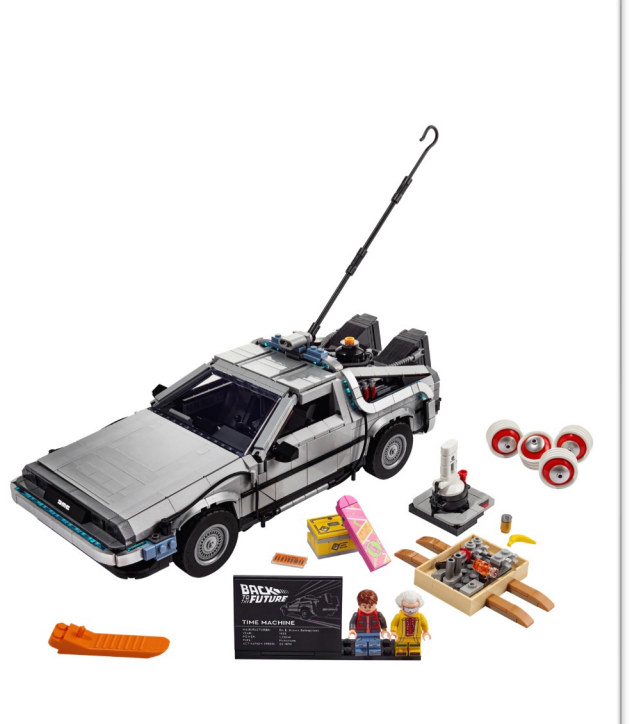

20

## ATIVIDADES PARA A PRÓXIMA AULA

- Fazer a etapa da formalização do modelo funcional
- Apresentar como o sistema logístico vai atender à demanda.
- Apresentar o modelo da arquitetura funcional:
	- Características mínimas: desdobrar em 3 subcomponentes, das funções<br>de fronteira quebrar/juntar em no mínimo 10 subfunções, mostrar análise de coesão-acoplamento dos subcomponentes, fazer a máquina de estado de cada subcomponente, fazer o diagrama de interfaces internas, escrever <sup>10</sup> requisitos (8 funcionais <sup>e</sup> <sup>2</sup> não funcionais) desdobrados dos requisitos da intervenção sistêmica.

RTLI

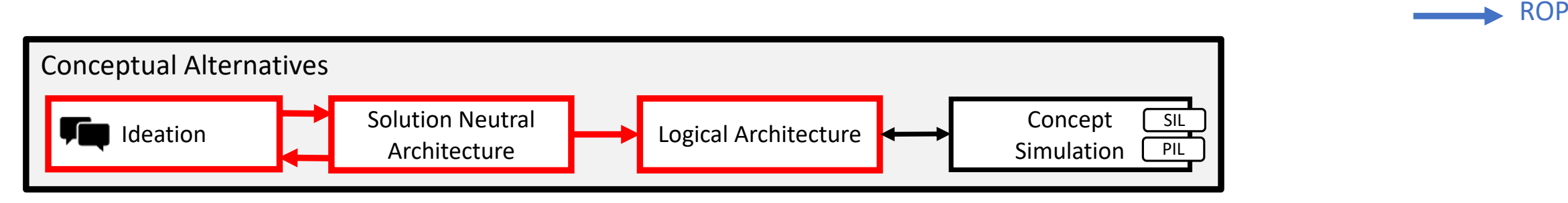